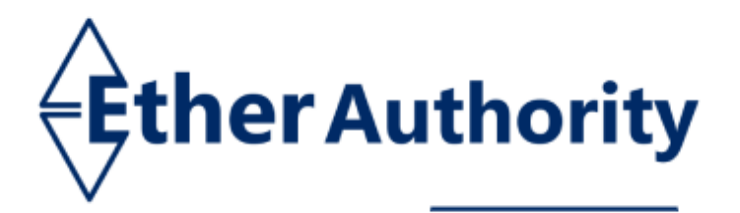

www.EtherAuthority.io audit@etherauthority.io

# **SMART CONTRACT**

# **Security Audit Report**

Platform: Ethereum Language: Solidity

Project: Zexus Finance Domain: Zexus.finance Date: October 27th, 2023

# **Table of contents**

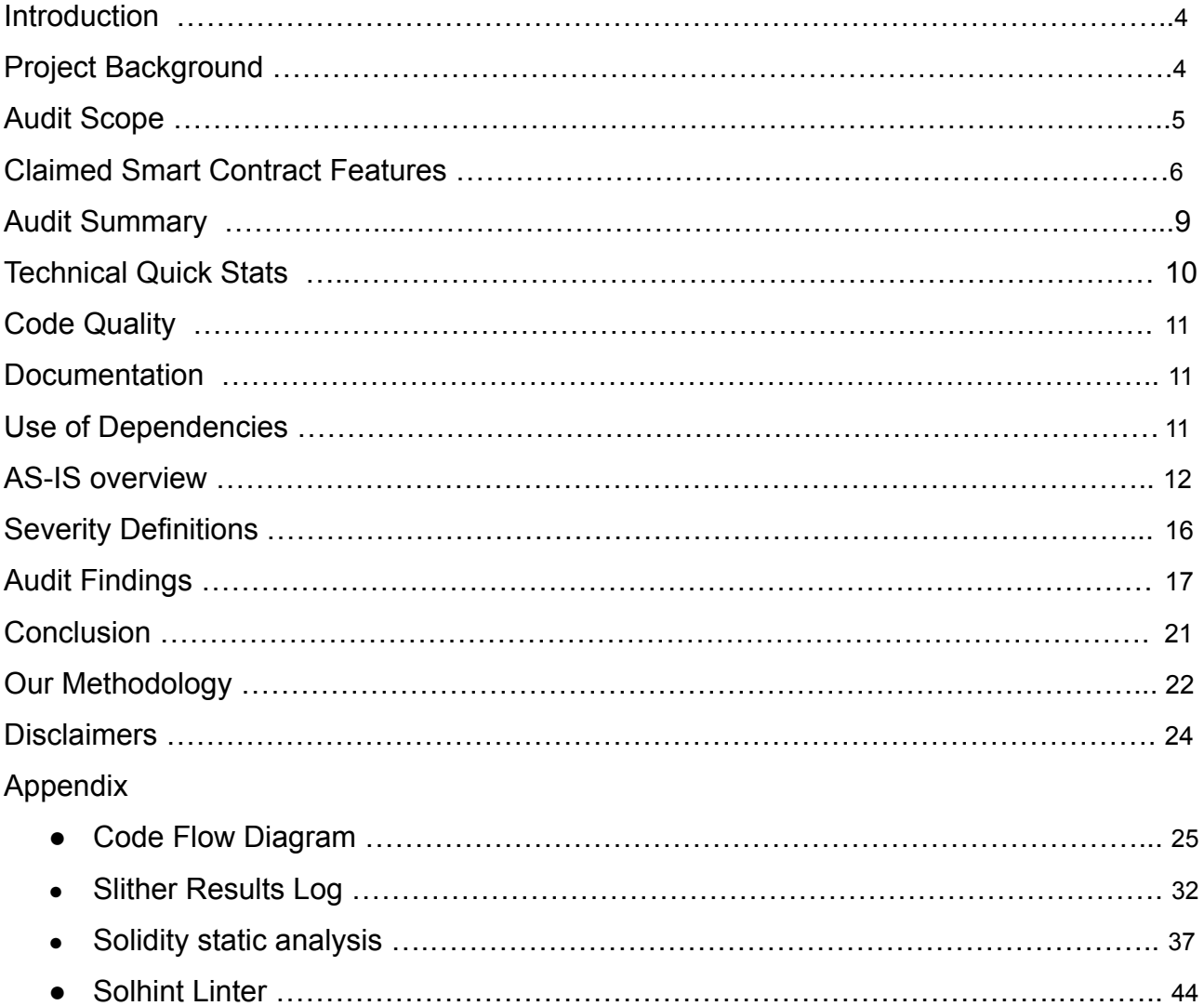

THIS IS SECURITY AUDIT REPORT DOCUMENT AND WHICH MAY CONTAIN INFORMATION WHICH IS CONFIDENTIAL. WHICH INCLUDES ANY POTENTIAL VULNERABILITIES AND MALICIOUS CODES WHICH CAN BE USED TO EXPLOIT THE SOFTWARE. THIS MUST BE REFERRED INTERNALLY AND ONLY SHOULD BE MADE AVAILABLE TO THE PUBLIC AFTER ISSUES ARE RESOLVED.

> This is a private and confidential document. No part of this document should be disclosed to third party without prior written permission of EtherAuthority.

# **Introduction**

EtherAuthority was contracted by the Zexus Finance Team to perform the Security audit of the Zexus Finance smart contracts code. The audit has been performed using manual analysis as well as using automated software tools. This report presents all the findings regarding the audit performed on October 27th, 2023.

# **The purpose of this audit was to address the following:**

- Ensure that all claimed functions exist and function correctly.
- Identify any security vulnerabilities that may be present in the smart contract.

# **Project Background**

- Zexus is a decentralized Non-fungible Token(NFT) lending protocol.
- Zexus Finance is a contract that can be divided into multiples, each with unique functionalities:
	- **Utils:** Utils contract for managing Zexus.
	- **Vault:** Vault contract for storing NFTs.
	- **ZexusBorrower:** This contract is designed to manage the actions of the borrower.
	- **ZexusCollateral:** This contract is for managing collateral.
	- **ZexusLender:** This contract is designed to manage lender actions.
	- **ZexusSecurity:** This contract is responsible for managing security-related aspects of protocol.
	- **ZexusStorage:** This contract is for the management of stored data.
- There are 7 smart contracts, 3 libraries, 6 interface files which were included in the audit scope. And there were some standard library code such as OpenZepelin, which were excluded. Because those standard library code is considered as time tested and community audited, so we can safely ignore them.

# **Audit scope**

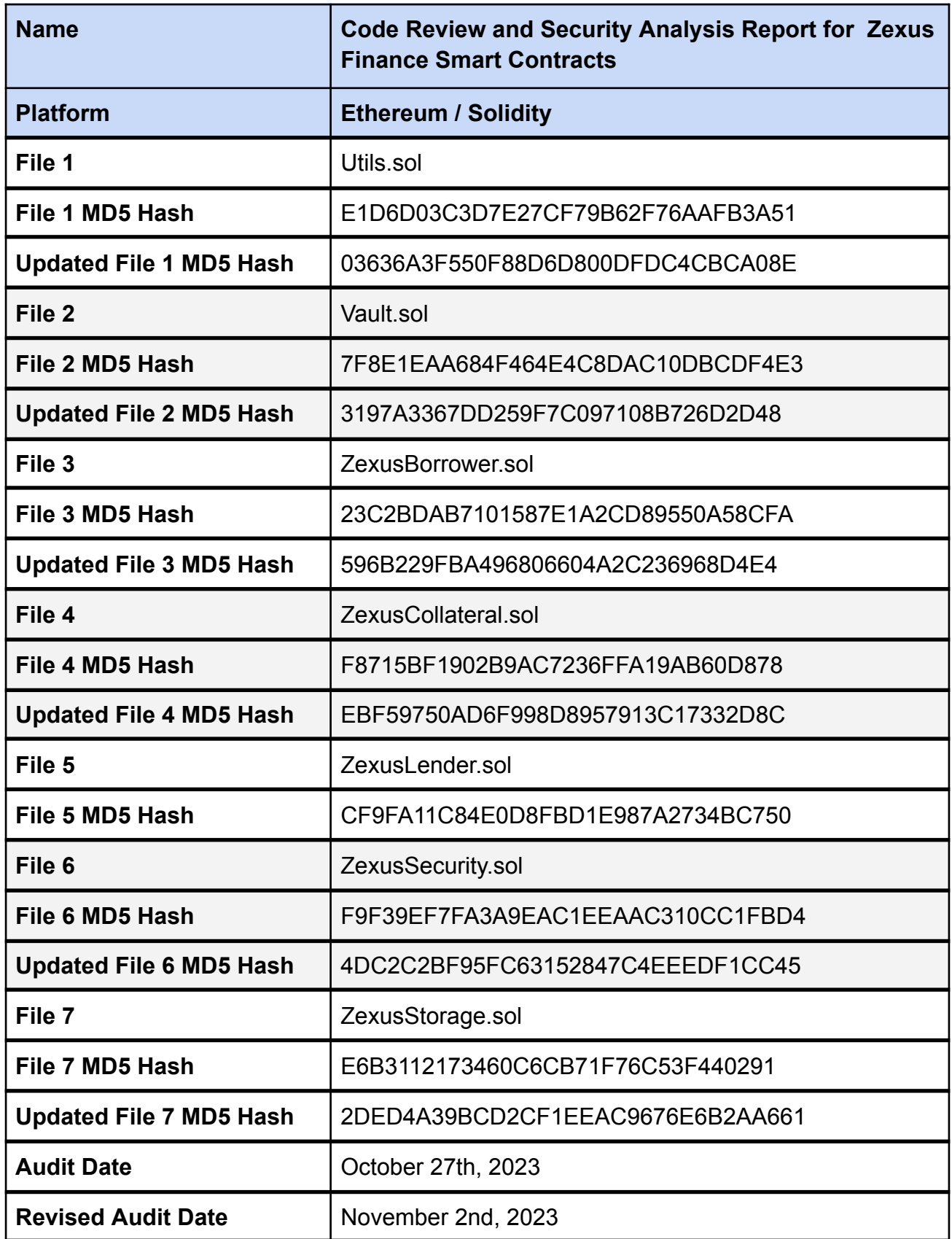

# **Claimed Smart Contract Features**

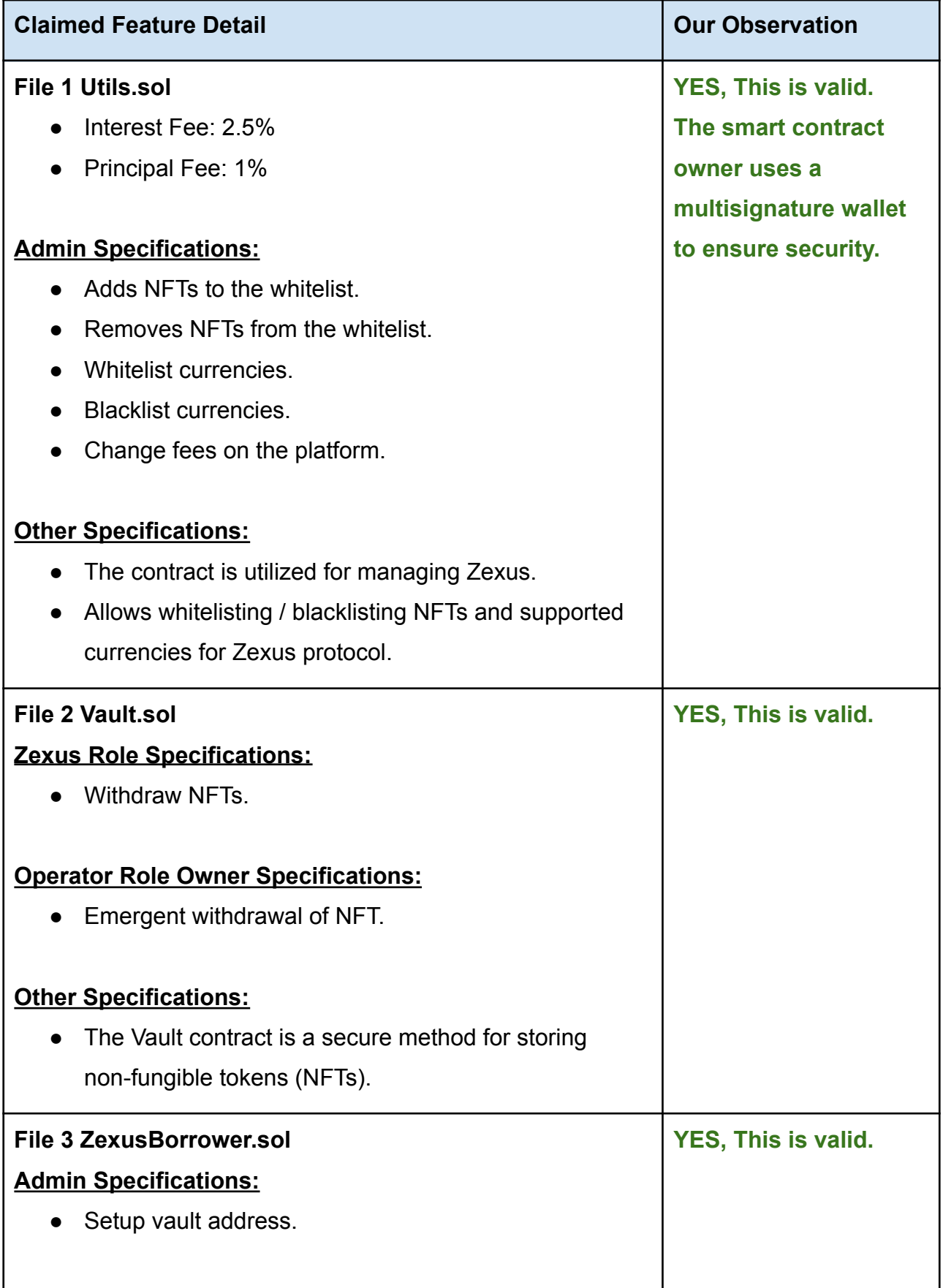

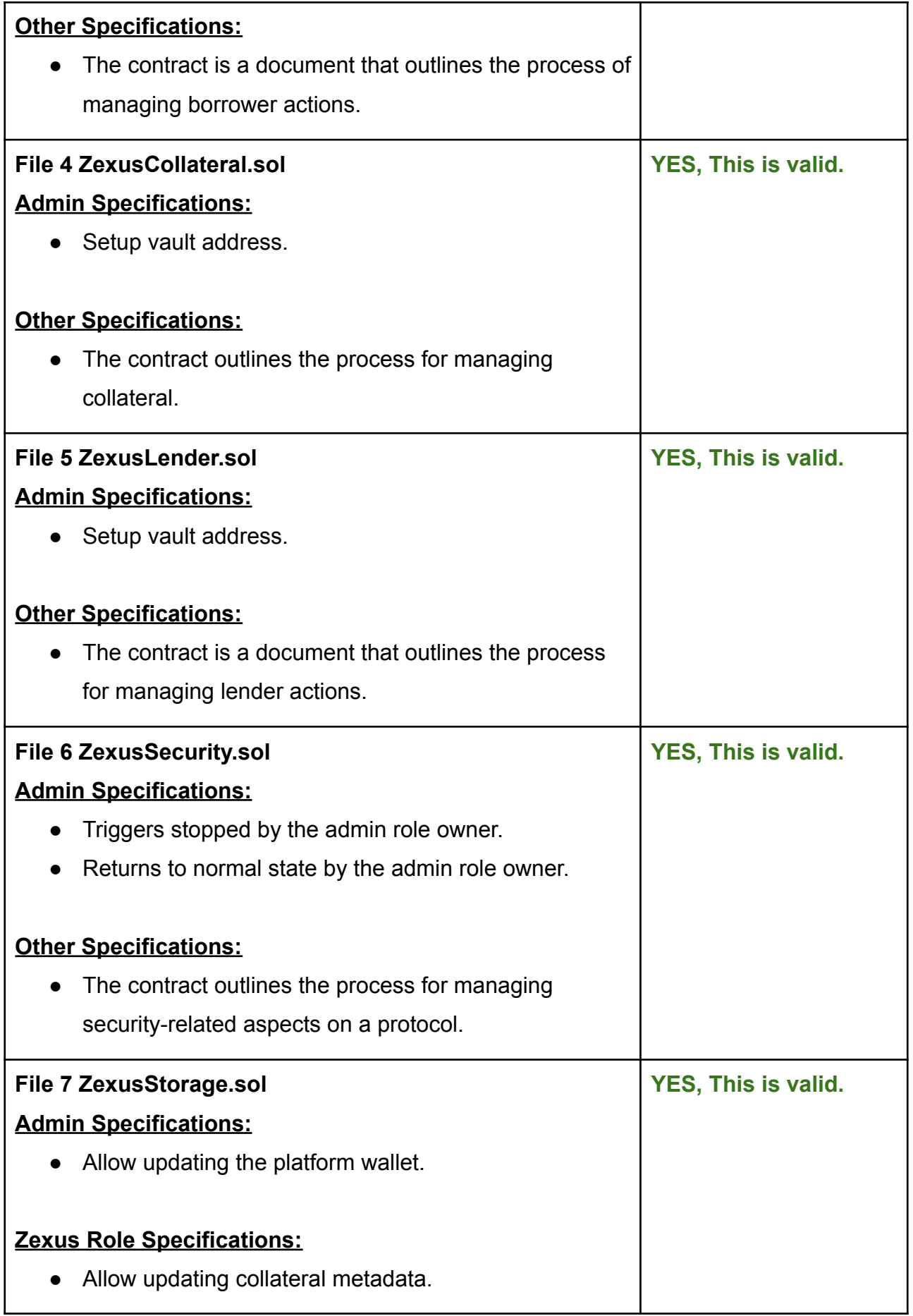

This is a private and confidential document. No part of this document should<br>be disclosed to third party without prior written permission of EtherAuthority.

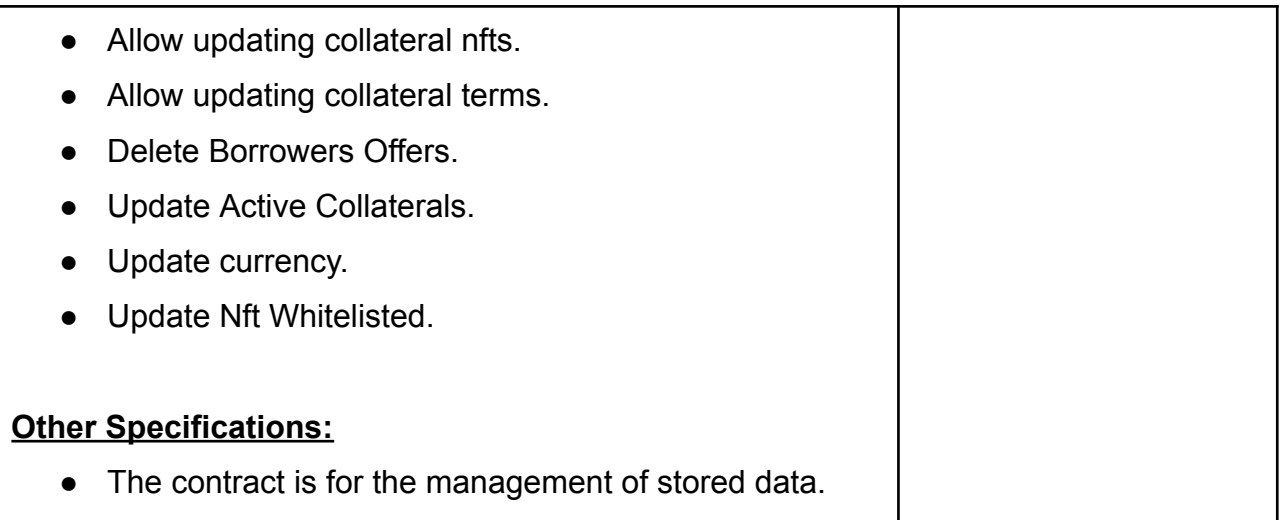

This is a private and confidential document. No part of this document should<br>be disclosed to third party without prior written permission of EtherAuthority.

# **Audit Summary**

According to the standard audit assessment, Customer`s solidity smart contracts are **"Secured"**. Also, these contracts contain owner control, which does not make them fully decentralized.

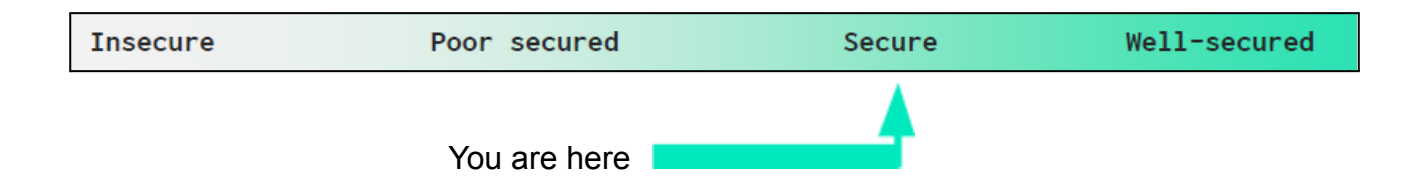

We used various tools like Slither, Solhint and Remix IDE. At the same time this finding is based on critical analysis of the manual audit.

All issues found during automated analysis were manually reviewed and applicable vulnerabilities are presented in the Audit overview section. General overview is presented in AS-IS section and all identified issues can be found in the Audit overview section.

# **We found 0 critical, 0 high, 0 medium, 3 low and 0 very low level issues. We confirm that all issues have been fixed in the revised smart contract code.**

**Investors Advice:** Technical audit of the smart contract does not guarantee the ethical nature of the project. Any owner controlled functions should be executed by the owner with responsibility. All investors/users are advised to do their due diligence before investing in the project.

# **Technical Quick Stats**

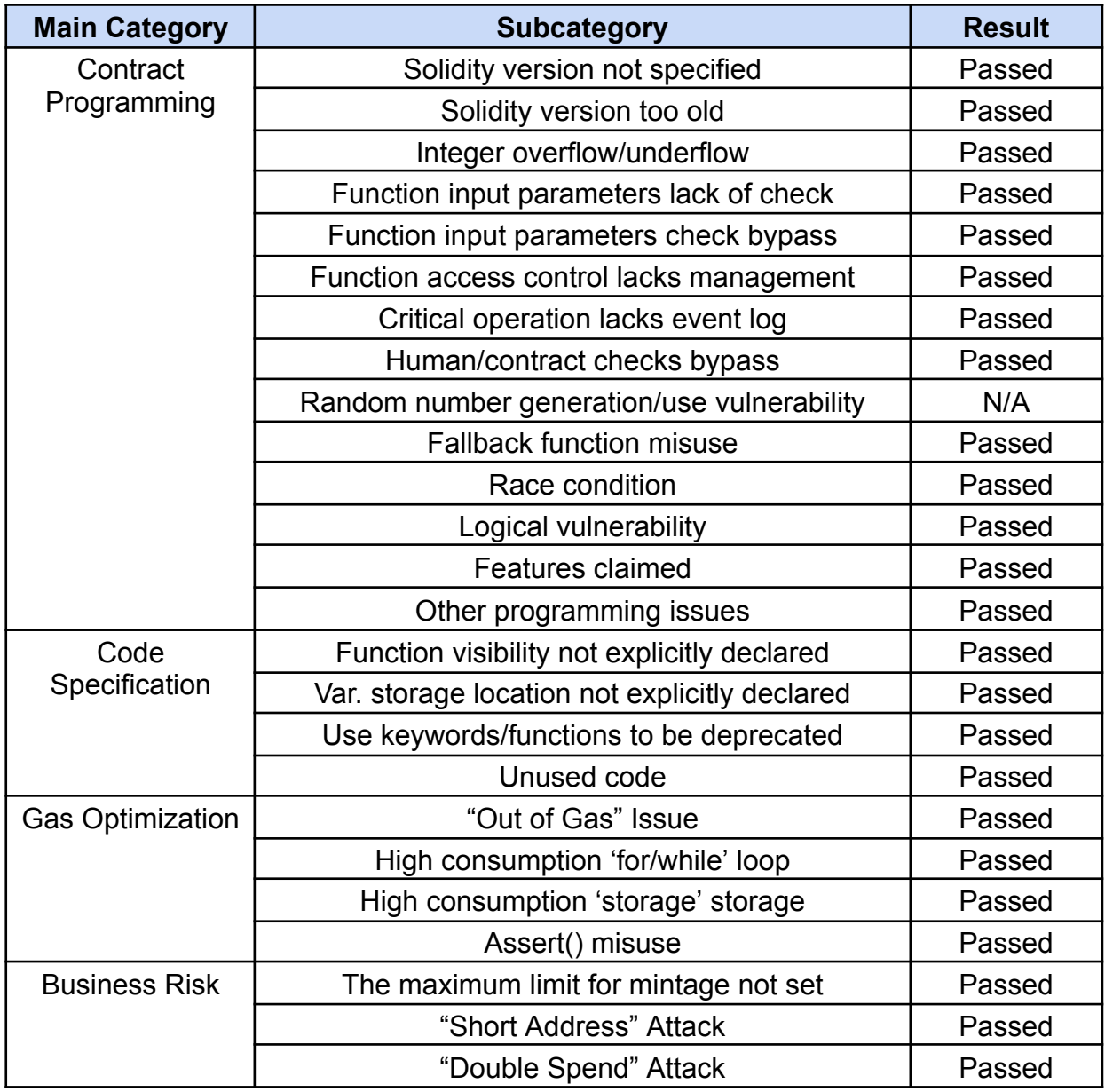

**Overall Audit Result: PASSED**

# **Code Quality**

This audit scope has 7 smart contract files. Smart contracts contain Libraries, Smart contracts, inherits and Interfaces. This is a compact and well written smart contract.

The libraries in Zexus Finance are part of its logical algorithm. A library is a different type of smart contract that contains reusable code. Once deployed on the blockchain (only once), it is assigned a specific address and its properties / methods can be reused many times by other contracts in the Zexus Finance Protocol.

The Zexus Finance team has not provided unit test scripts, which would have helped to determine the integrity of the code in an automated way.

Code parts are well commented on smart contracts.

# **Documentation**

We were given a Zexus Finance smart contract code in the form of a file. The hash of that code is mentioned above in the table.

As mentioned above, code parts are well commented on. And the logic is straightforward. So it is easy to quickly understand the programming flow as well as complex code logic. Comments are very helpful in understanding the overall architecture of the protocol.

# **Use of Dependencies**

As per our observation, the libraries are used in this smart contracts infrastructure that are based on well known industry standard open source projects.

Apart from libraries, its functions are used in external smart contract calls.

# **AS-IS overview**

# **Utils.sol**

# **Functions**

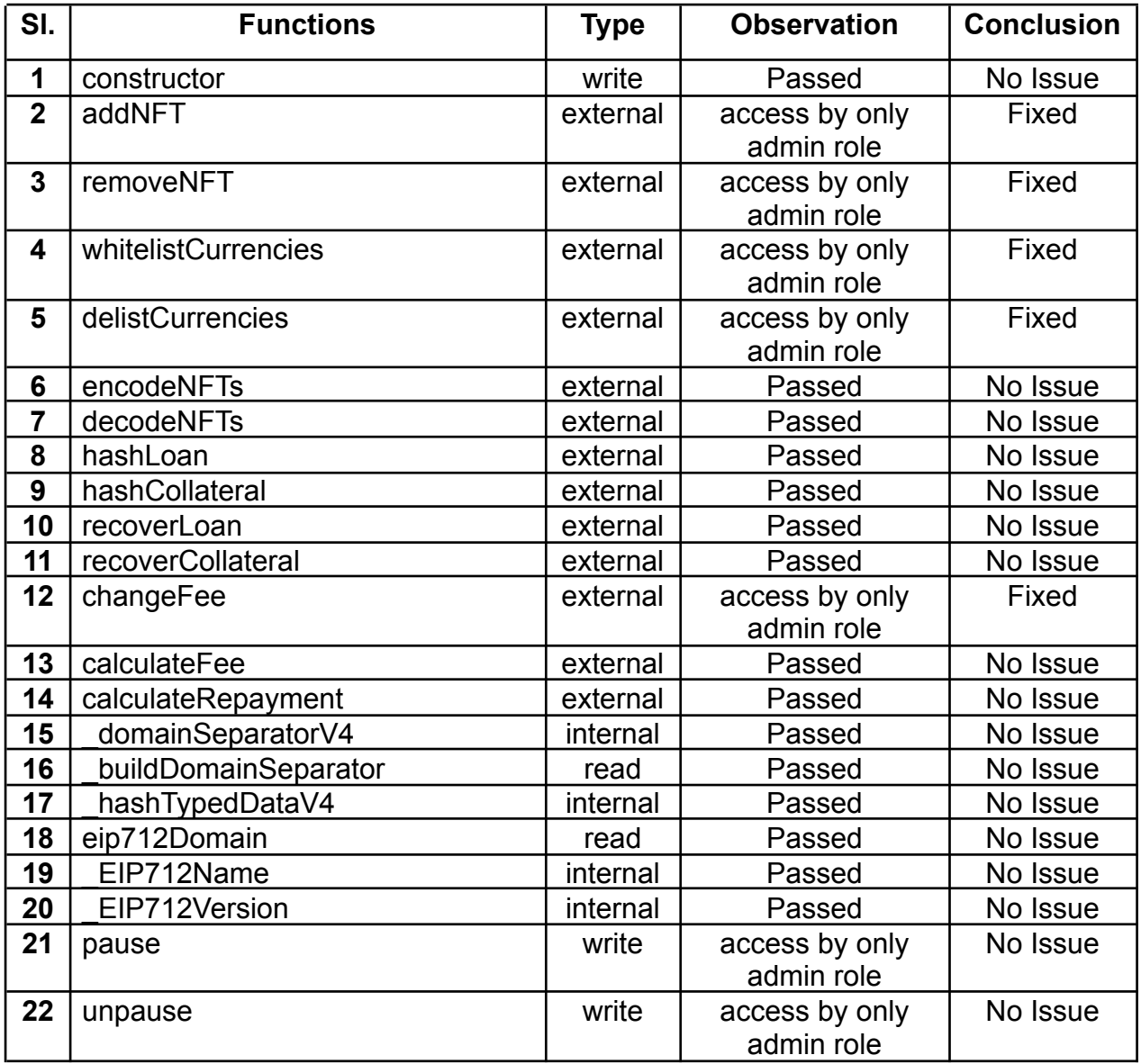

# **Vault.sol**

### **Functions**

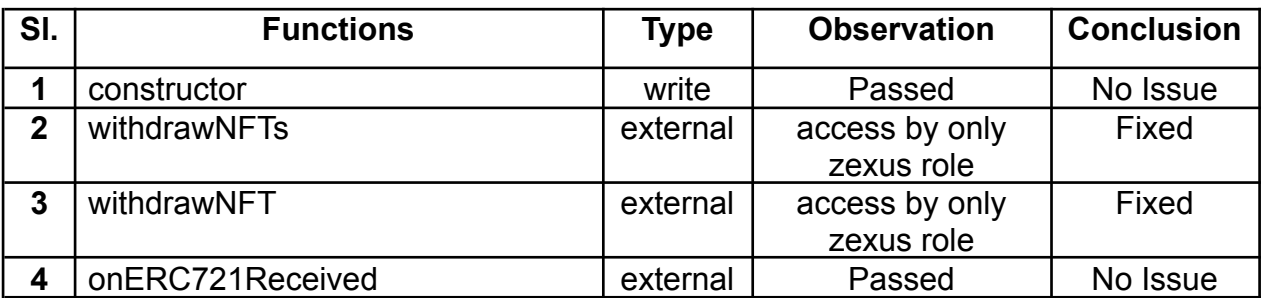

This is a private and confidential document. No part of this document should be disclosed to third party without prior written permission of EtherAuthority.

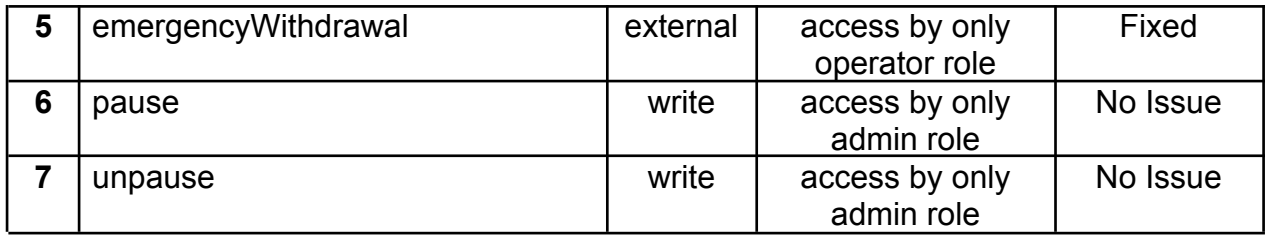

### **ZexusBorrower.sol**

# **Functions**

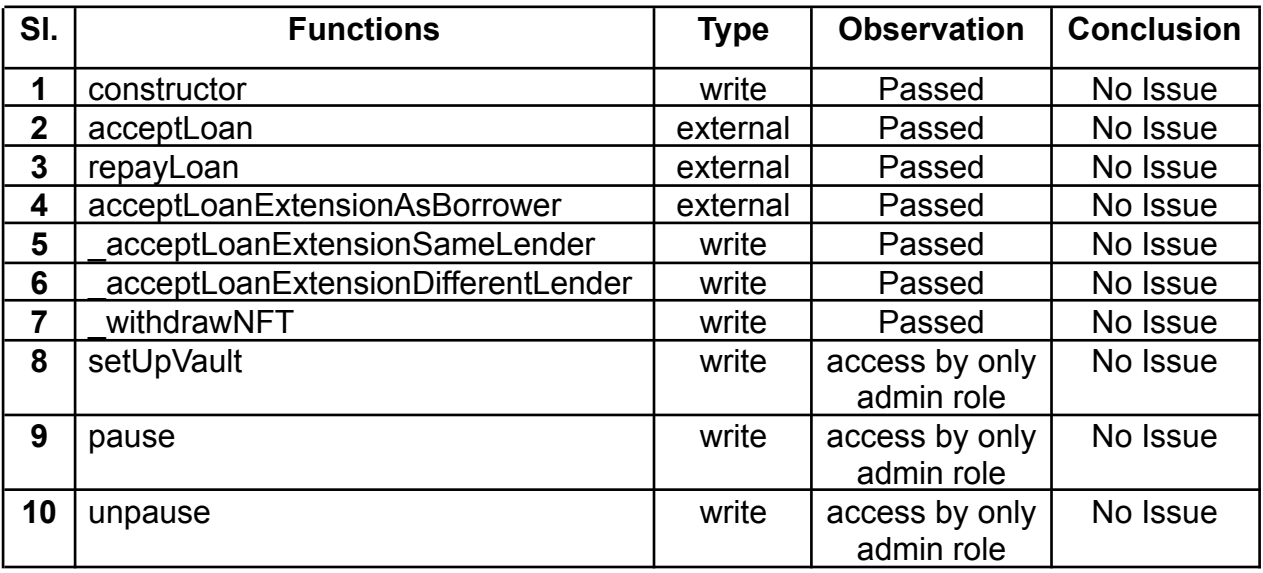

### **ZexusCollateral.sol**

#### **Functions**

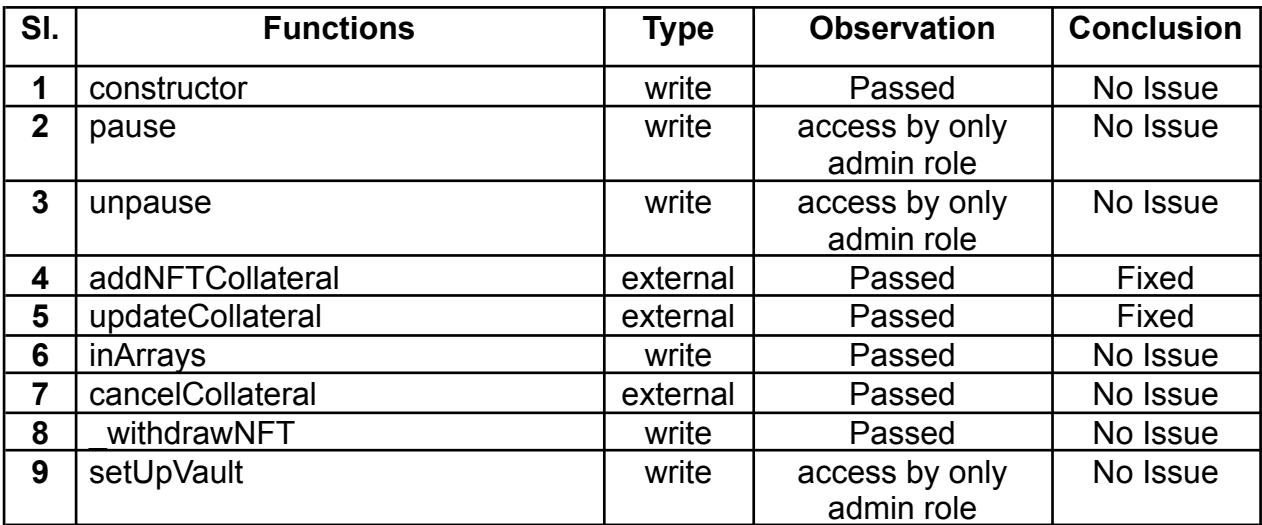

# **ZexusLender.sol**

#### **Functions**

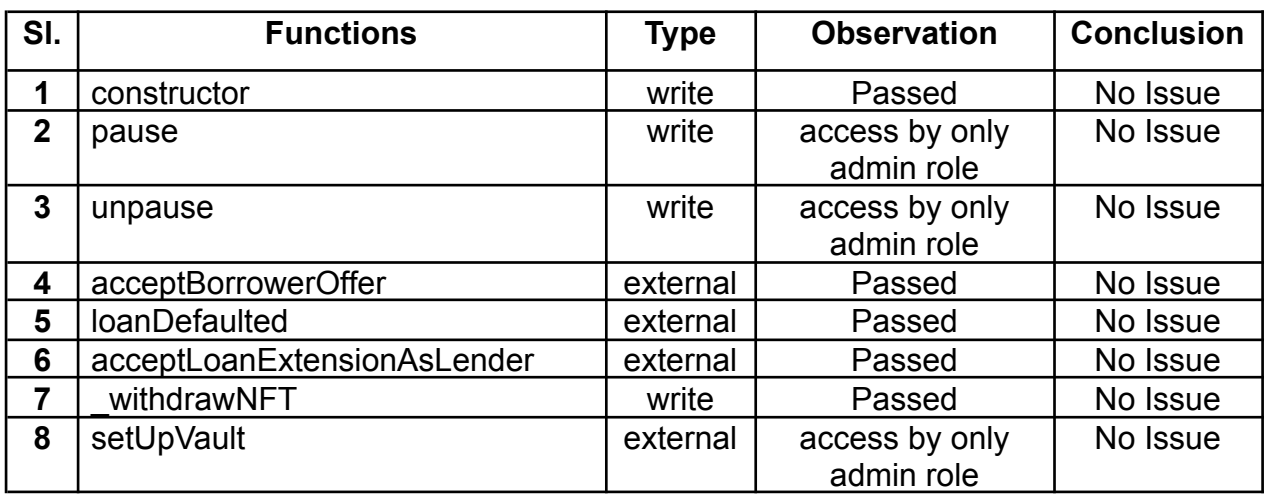

# **ZexusSecurity.sol**

#### **Functions**

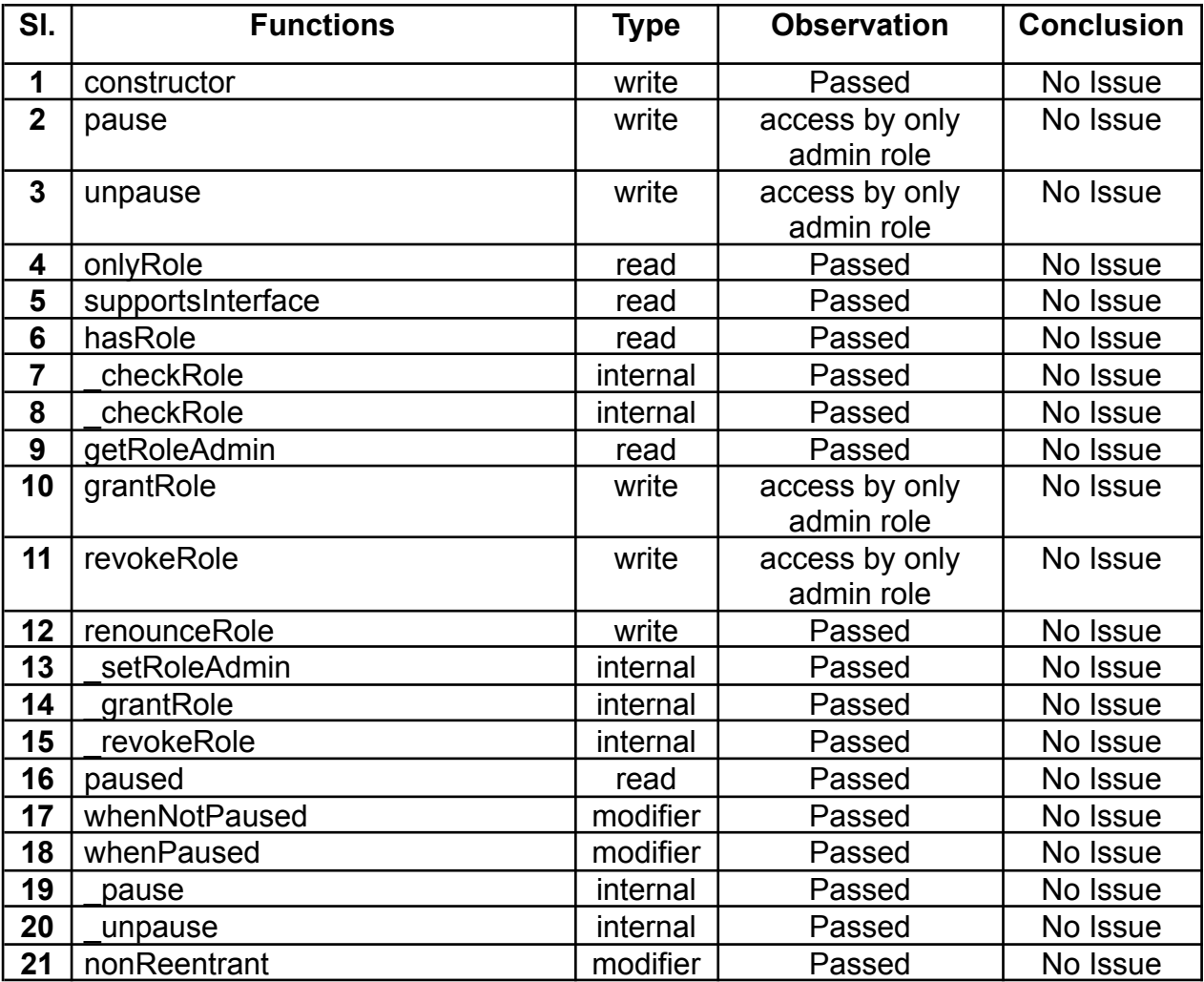

This is a private and confidential document. No part of this document should be disclosed to third party without prior written permission of EtherAuthority.

# **ZexusStorage.sol**

# **Functions**

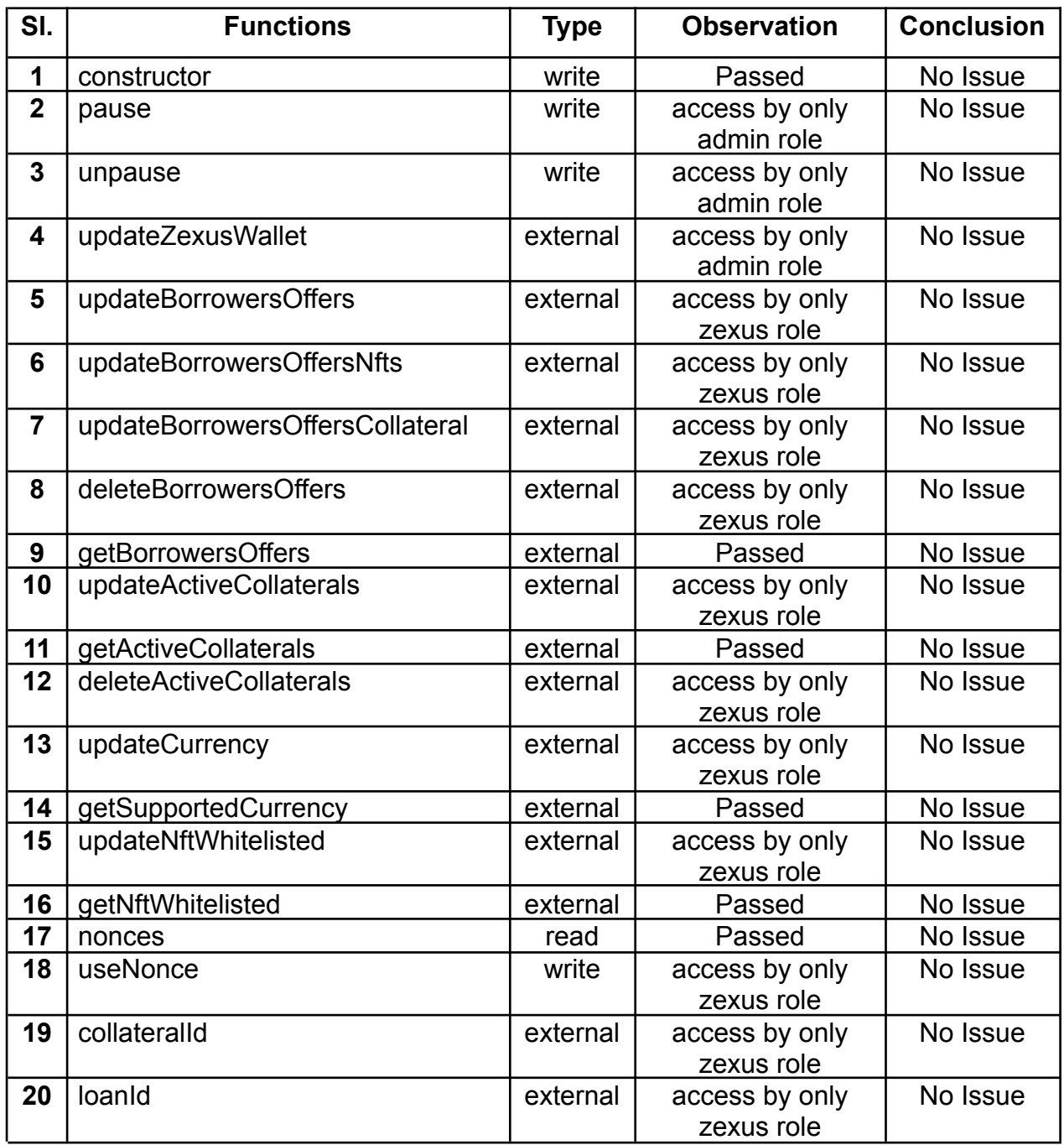

This is a private and confidential document. No part of this document should be disclosed to third party without prior written permission of EtherAuthority.

# **Severity Definitions**

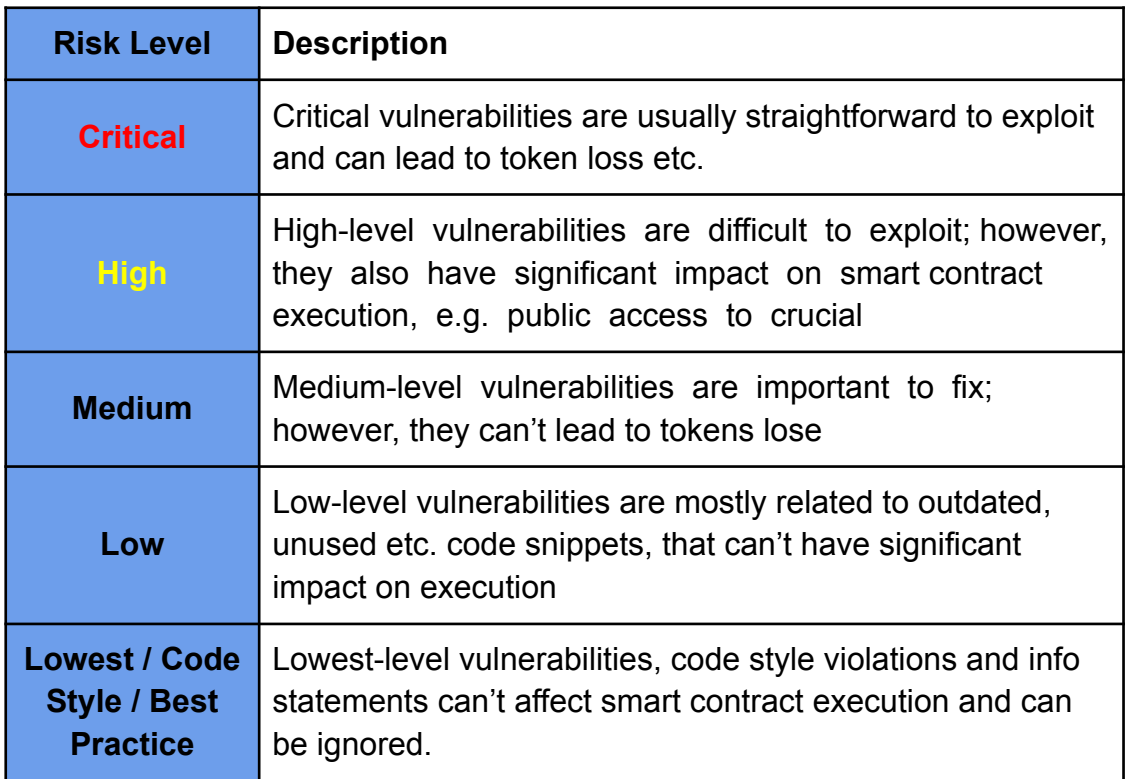

# **Audit Findings**

# **Critical Severity**

No critical severity vulnerabilities were found in the contract code.

# **High Severity**

No high severity vulnerabilities were found in the contract code.

# **Medium**

No medium severity vulnerabilities were found in the contract code.

# **Low**

(1) Infinite Loop:

# **Vault.sol**

In emergencyWithdrawal, withdrawNFTs functions, for loop nfts and ids array length must have some limit set to save the gas.

# **Utils.sol**

In addNFT, removeNFT, whitelistCurrencies, delistCurrencies, functions, for loop nfts and \_currencies array length must have some limit set to save the gas.

# **ZexusCollateral.sol**

In addNFTCollateral, updateCollateral functions for loop array length should have some limit to save the gas.

**Resolution:** The upper bound should have a certain limit for loops.

#### **Status: Fixed**

(2) Function input parameters lack of check:

Variable validation is not performed in the below functions:

#### **Vault.sol**

● withdrawNFT = receiver

This is a private and confidential document. No part of this document should be disclosed to third party without prior written permission of EtherAuthority.

- $\bullet$  withdrawNFTs = receiver
- $\bullet$  emergencyWithdrawal = to

**Resolution:** We advise to put validation: int type variables should not be empty and greater than 0, and address type variables should not be address(0).

#### **Status: Fixed**

(3) The fee limit is not set: **Utils.sol**

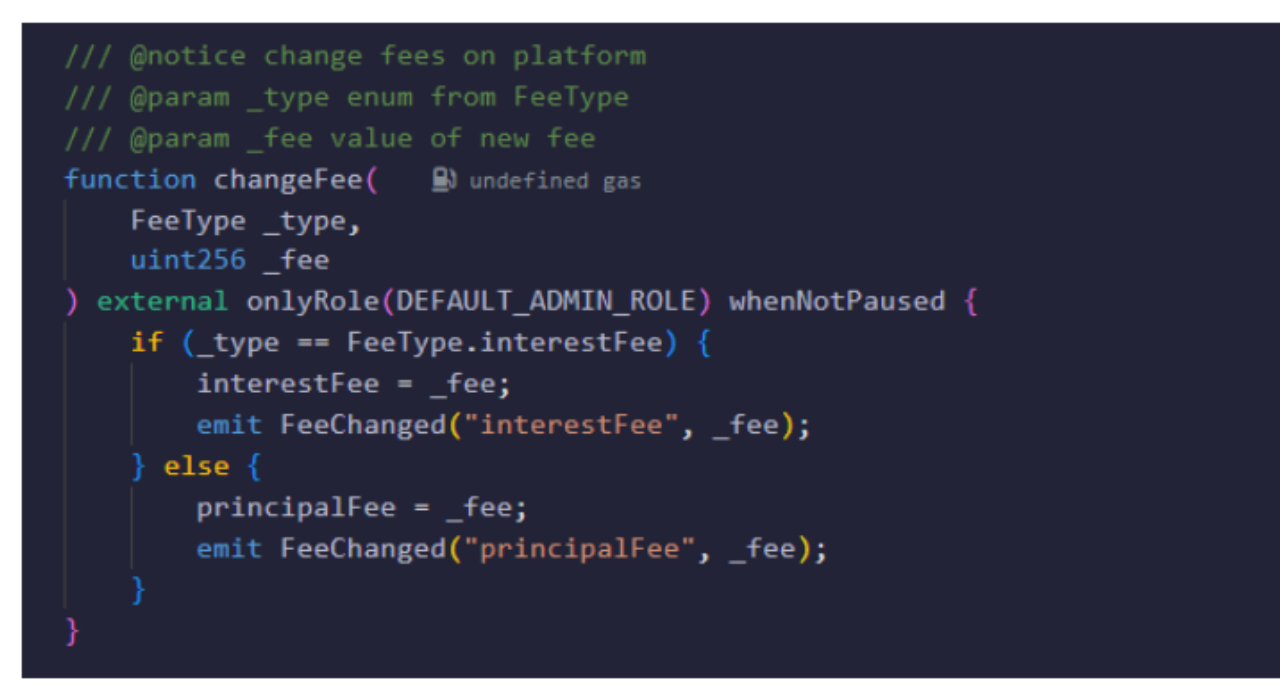

In the changeFee function, the fee limit is not set. Admin can set it to any number.

**Resolution:** We suggest adding explicit limits while setting the value of the fee variable. **Status: Fixed**

# **Very Low / Informational / Best practices:**

No very low severity vulnerabilities were found in the contract code.

# **Centralization**

This smart contract has some functions which can be executed by the Admin (Owner) only. If the admin wallet private key would be compromised, then it would create trouble. Following are Admin functions:

# **Utils.sol**

- addNFT: Adds NFTs to the whitelist by the admin role owner.
- removeNFT: Removes NFTs from the whitelist by the admin role owner.
- whitelistCurrencies: Whitelist currencies by the admin role owner.
- delistCurrencies:Blacklist currencies by the admin role owner.
- changeFee: Change fees on the platform by the admin role owner.

#### **Vault.sol**

- withdrawNFTs: Withdraw NFTs by the zexus role owner.
- withdrawNFT: Withdraw NFT by the zexus role owner.
- emergencyWithdrawal: Emergent withdrawal of NFT by the operator role owner.

#### **ZexusBorrower.sol**

- acceptLoan: Accept the loan by the borrower to accept the backend loan.
- repayLoan: Repay the loan by the borrower to repayLoan.
- acceptLoanExtensionAs Borrower: The borrower can accept a proposed loan extension.
- setUpVault: Setup vault address by the admin role owner.

# **ZexusCollateral.sol**

- updateCollateral: Updating collateral by the owner of collateral.
- cancelCollateral: Allows the cancellation of the collateral by the owner of the collateral.
- setUpVault: Setup vault address by the admin role owner.

#### **ZexusLender.sol**

• acceptLoanExtensionAsLender: Accept borrower offer as lender by the original loaner.

> This is a private and confidential document. No part of this document should be disclosed to third party without prior written permission of EtherAuthority.

● setUpVault: Setup vault address by the admin role owner.

### **ZexusSecurity.sol**

- pause: Triggers stopped state by the admin role owner.
- unpause: Returns to normal state by the admin role owner.

### **ZexusStorage.sol**

- updateZexusWallet: Allow updating the platform wallet by the admin role owner.
- updateBorrowersOffers: Allow updating collateral metadata by the zexus role owner.
- updateBorrowersOffersNfts: Allow updating collateral nfts by the zexus role owner.
- updateBorrowersOffersCollateral: Allow updating collateral terms by the zexus role owner.
- deleteBorrowersOffers: Delete Borrowers Offers by the zexus role owner.
- updateActiveCollaterals: Update Active Collaterals by the zexus role owner.
- deleteActiveCollaterals: Delete Active Collaterals by the zexus role owner.
- updateCurrency: Update currency by the zexus role owner.
- updateNftWhitelisted: Update Nft Whitelisted by the zexus role owner.
- useNonce: Use Nonce by the zexus role owner.
- collateralId: Collateral ID by the zexus role owner.
- loanId: Loan ID by the zexus role owner.

#### **AccessControl.sol**

- grantRole: Grants `role` to `account` can be set by the owner.
- revokeRole: Revokes `role` from `account` by the owner.

To make the smart contract 100% decentralized, we suggest renouncing ownership in the smart contract once its function is completed.

# **Conclusion**

We were given a contract code in the form of a file. And we have used all possible tests based on given objects as files. We had observed 3 low severity issues in the smart contracts. We confirm that all issues have been fixed in the revised smart contract code. So, **it's good to go for the production**.

Since possible test cases can be unlimited for such smart contracts protocol, we provide no such guarantee of future outcomes. We have used all the latest static tools and manual observations to cover maximum possible test cases to scan everything.

Smart contracts within the scope were manually reviewed and analyzed with static analysis tools. Smart Contract's high-level description of functionality was presented in the As-is overview section of the report.

The audit report contains all found security vulnerabilities and other issues in the reviewed code.

The security state of the reviewed contract, based on standard audit procedure scope, is **"Secured".**

# **Our Methodology**

We like to work with a transparent process and make our reviews a collaborative effort. The goals of our security audits are to improve the quality of systems we review and aim for sufficient remediation to help protect users. The following is the methodology we use in our security audit process.

#### **Manual Code Review:**

In manually reviewing all of the code, we look for any potential issues with code logic, error handling, protocol and header parsing, cryptographic errors, and random number generators. We also watch for areas where more defensive programming could reduce the risk of future mistakes and speed up future audits. Although our primary focus is on the in-scope code, we examine dependency code and behavior when it is relevant to a particular line of investigation.

#### **Vulnerability Analysis:**

Our audit techniques included manual code analysis, user interface interaction, and whitebox penetration testing. We look at the project's web site to get a high level understanding of what functionality the software under review provides. We then meet with the developers to gain an appreciation of their vision of the software. We install and use the relevant software, exploring the user interactions and roles. While we do this, we brainstorm threat models and attack surfaces. We read design documentation, review other audit results, search for similar projects, examine source code dependencies, skim open issue tickets, and generally investigate details other than the implementation.

#### **Documenting Results:**

We follow a conservative, transparent process for analyzing potential security vulnerabilities and seeing them through successful remediation. Whenever a potential issue is discovered, we immediately create an Issue entry for it in this document, even though we have not yet verified the feasibility and impact of the issue. This process is conservative because we document our suspicions early even if they are later shown to not represent exploitable vulnerabilities. We generally follow a process of first documenting the suspicion with unresolved questions, then confirming the issue through code analysis, live experimentation, or automated tests. Code analysis is the most tentative, and we strive to provide test code, log captures, or screenshots demonstrating our confirmation. After this we analyze the feasibility of an attack in a live system.

#### **Suggested Solutions:**

We search for immediate mitigations that live deployments can take, and finally we suggest the requirements for remediation engineering for future releases. The mitigation and remediation recommendations should be scrutinized by the developers and deployment engineers, and successful mitigation and remediation is an ongoing collaborative process after we deliver our report, and before the details are made public.

# **Disclaimers**

# **EtherAuthority.io Disclaimer**

EtherAuthority team has analyzed this smart contract in accordance with the best industry practices at the date of this report, in relation to: cybersecurity vulnerabilities and issues in smart contract source code, the details of which are disclosed in this report, (Source Code); the Source Code compilation, deployment and functionality (performing the intended functions).

Due to the fact that the total number of test cases are unlimited, the audit makes no statements or warranties on security of the code. It also cannot be considered as a sufficient assessment regarding the utility and safety of the code, bugfree status or any other statements of the contract. While we have done our best in conducting the analysis and producing this report, it is important to note that you should not rely on this report only. We also suggest conducting a bug bounty program to confirm the high level of security of this smart contract.

# **Technical Disclaimer**

Smart contracts are deployed and executed on the blockchain platform. The platform, its programming language, and other software related to the smart contract can have their own vulnerabilities that can lead to hacks. Thus, the audit can't guarantee explicit security of the audited smart contracts.

# **Appendix**

# **Code Flow Diagram - Zexus Finance**

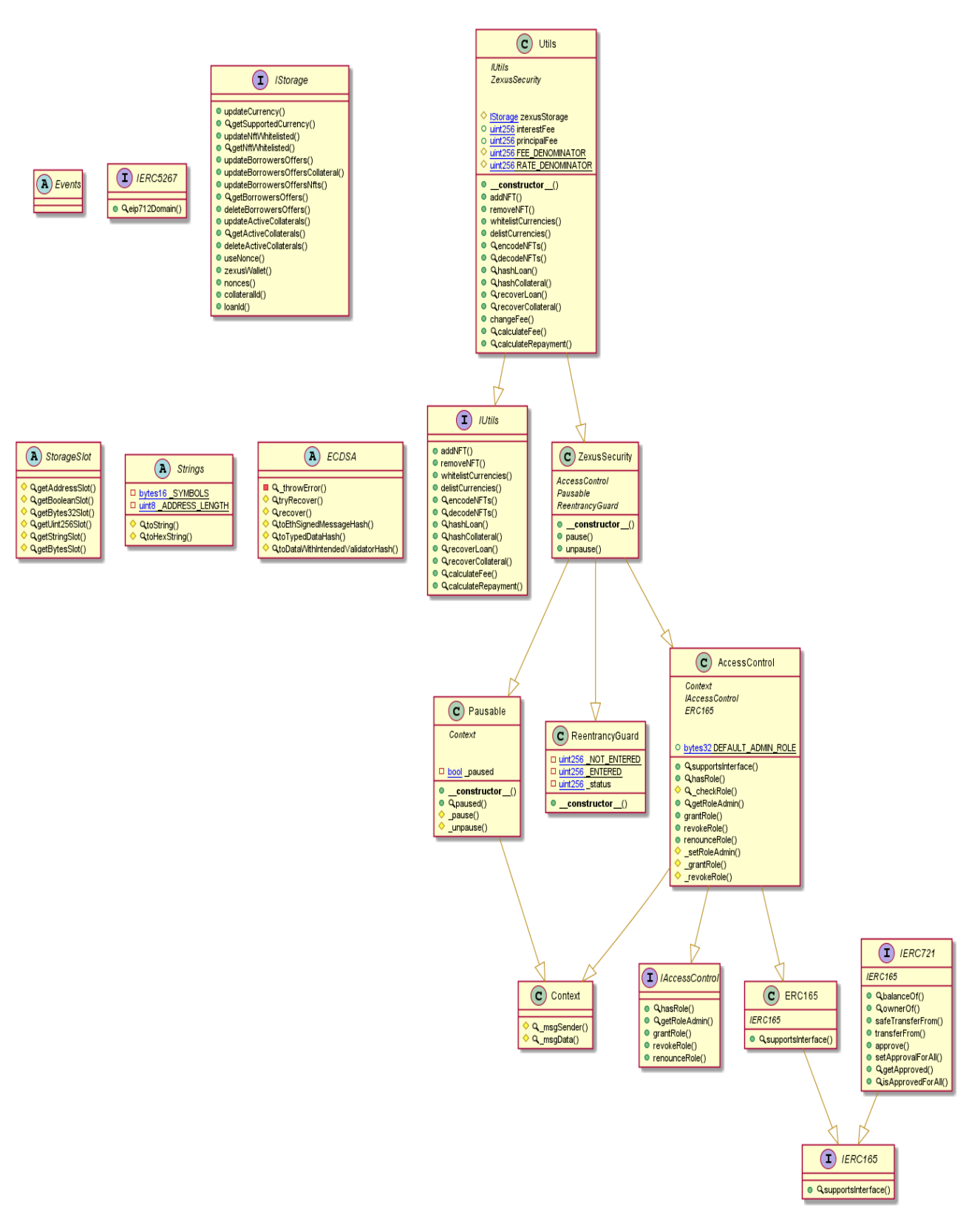

**Utils Diagram**

# **Vault Diagram**

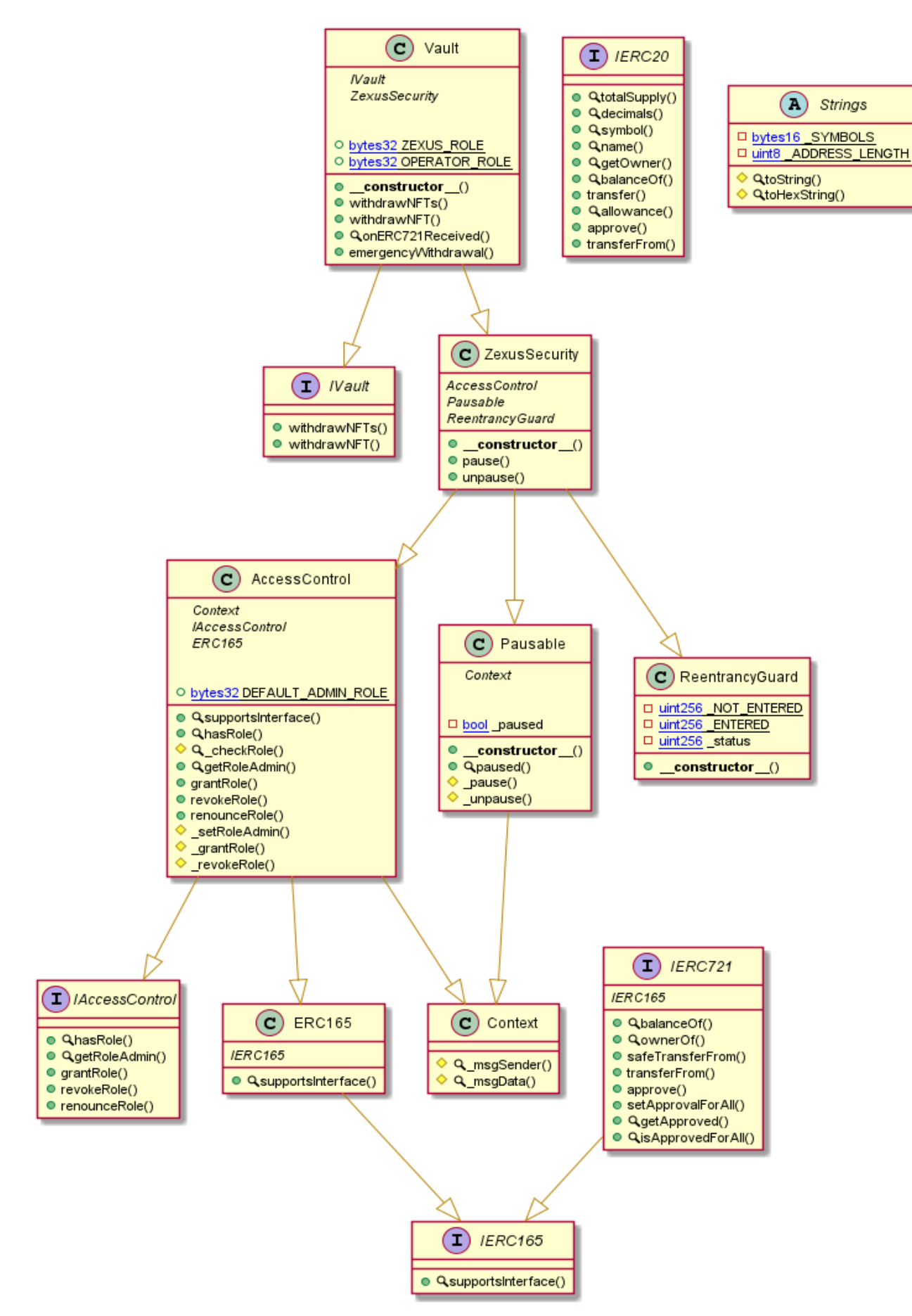

# **ZexusBorrower Diagram**

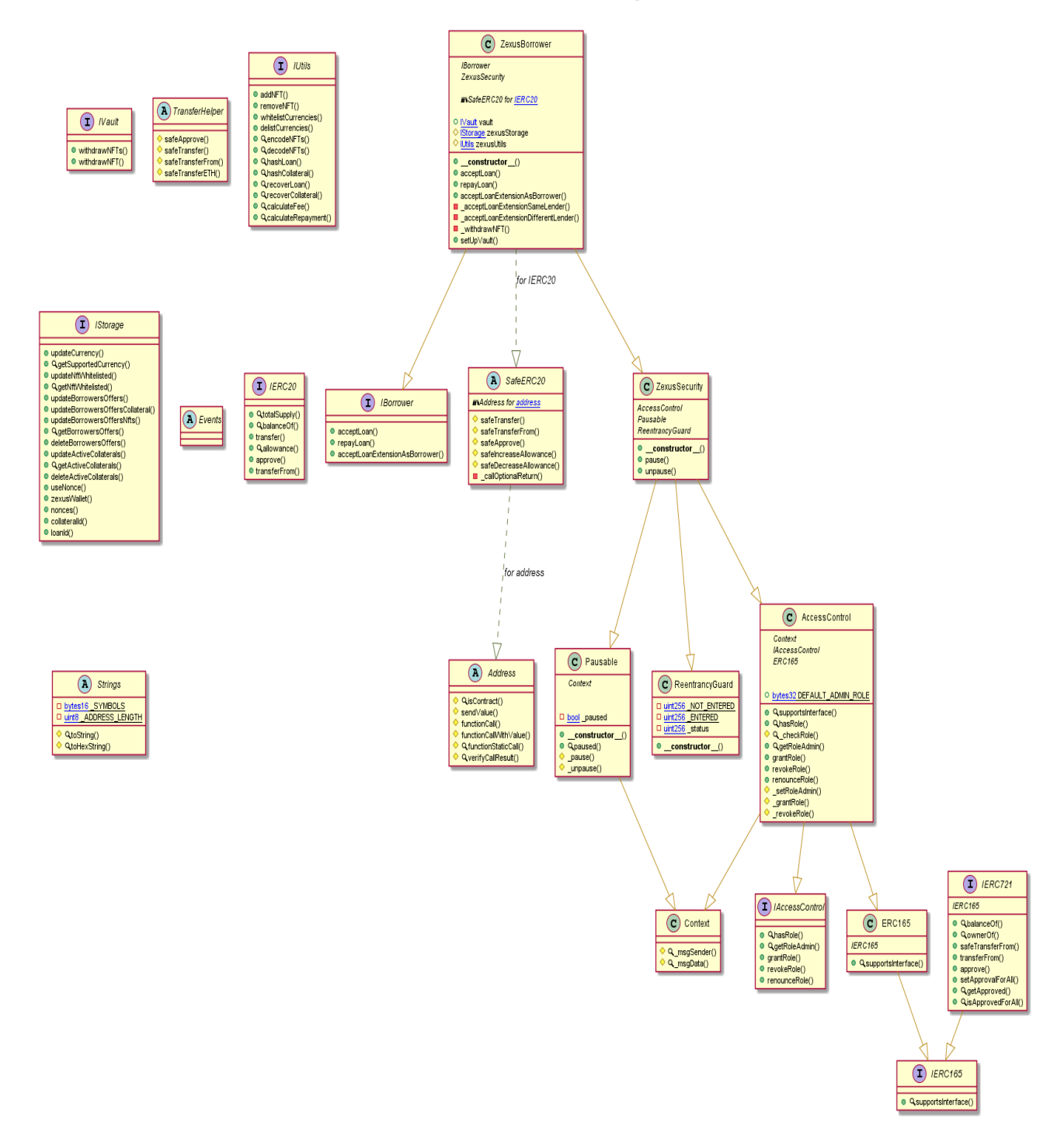

This is a private and confidential document. No part of this document should be disclosed to third party without prior written permission of EtherAuthority.

# **ZexusCollateral Diagram**

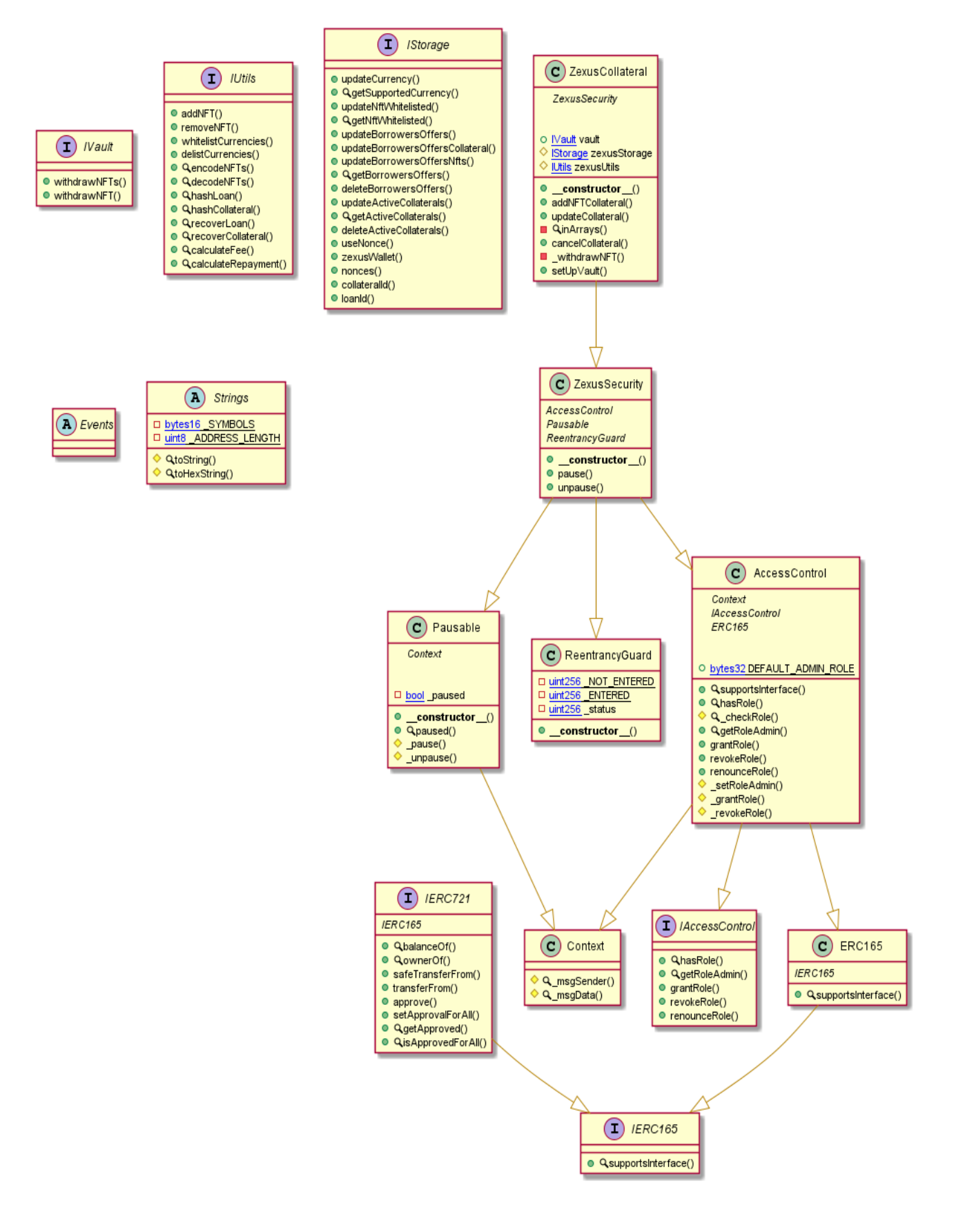

This is a private and confidential document. No part of this document should be disclosed to third party without prior written permission of EtherAuthority.

# **ZexusLender Diagram**

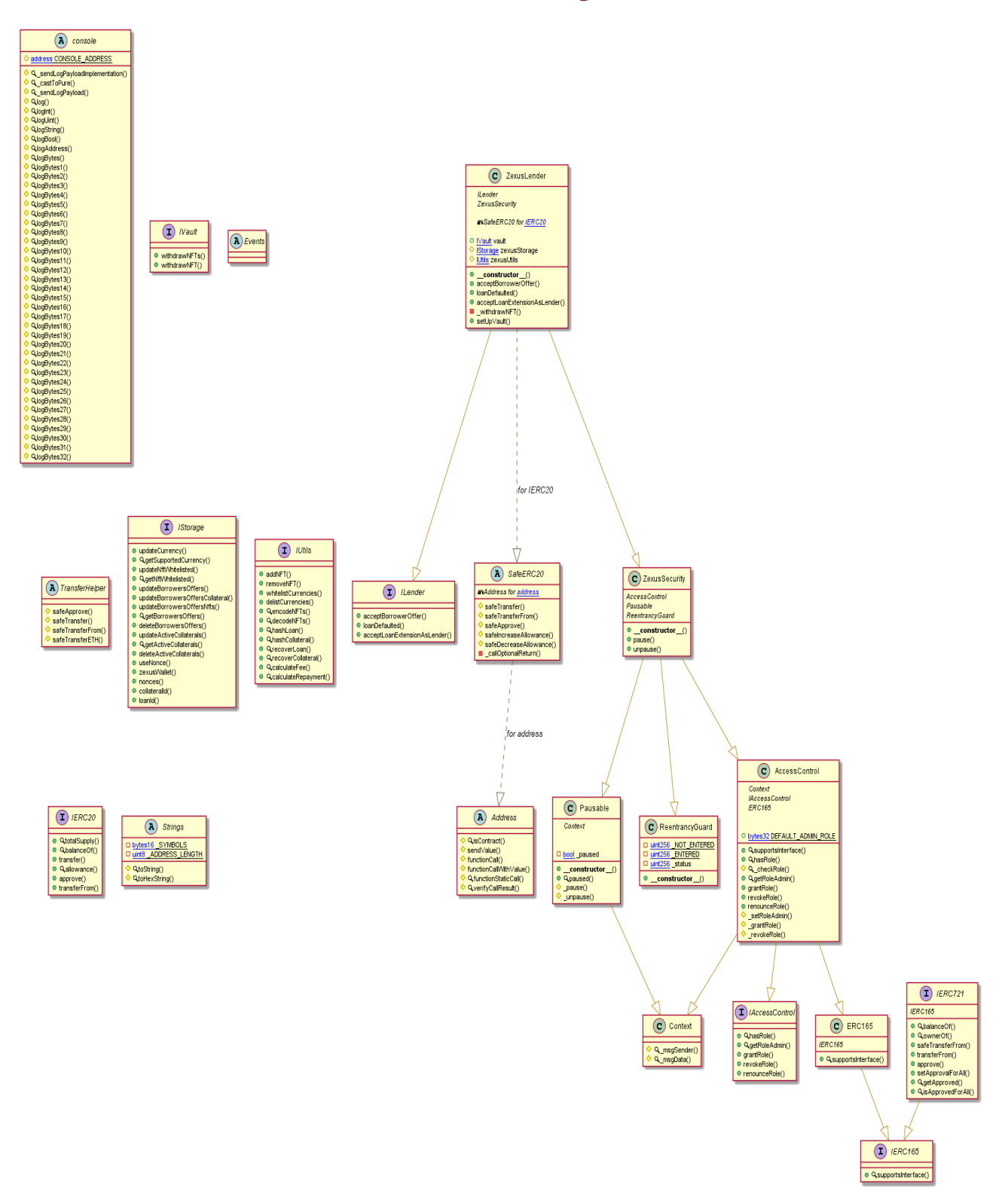

This is a private and confidential document. No part of this document should be disclosed to third party without prior written permission of EtherAuthority.

# **ZexusSecurity Diagram**

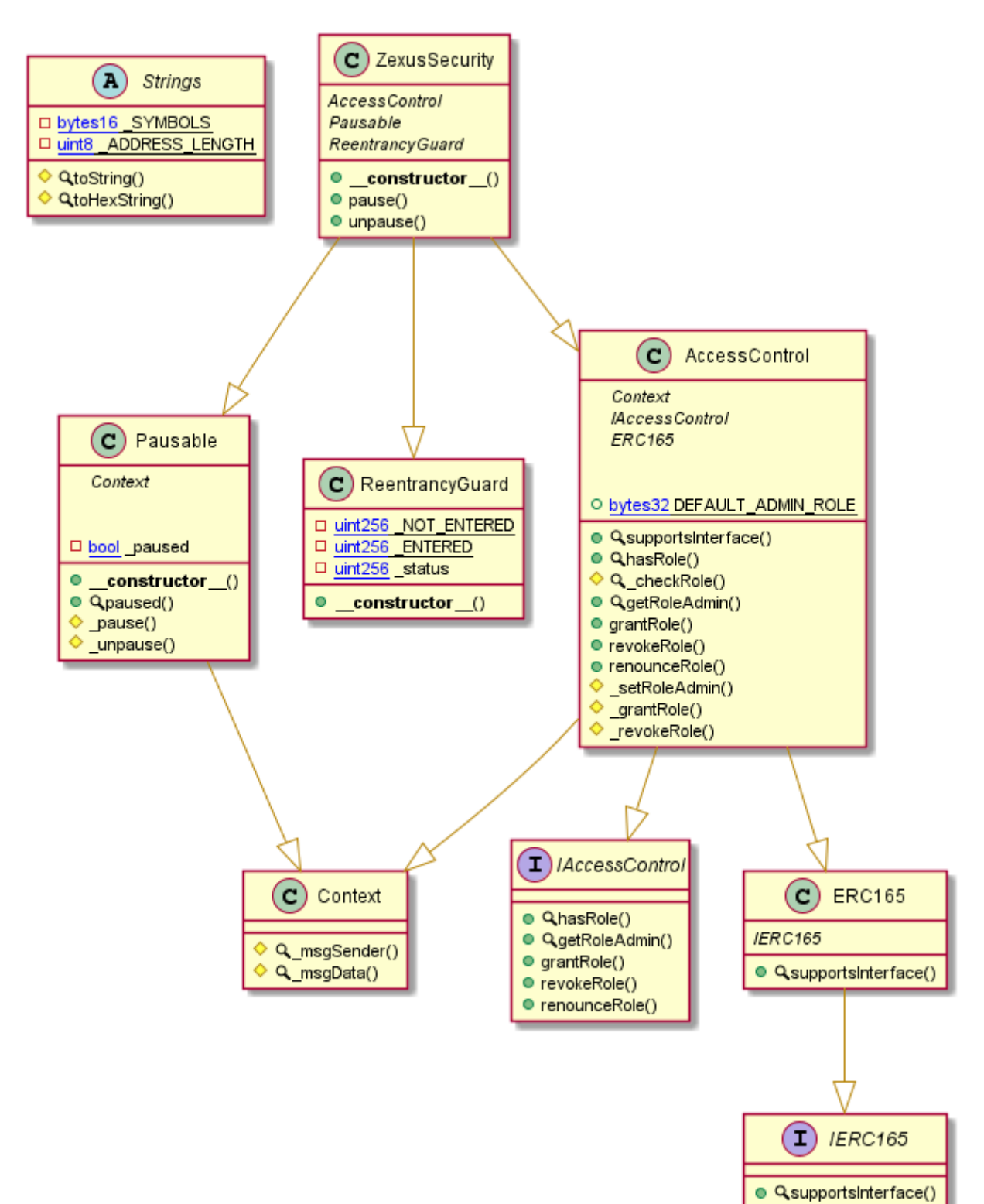

# **ZexusStorage Diagram**

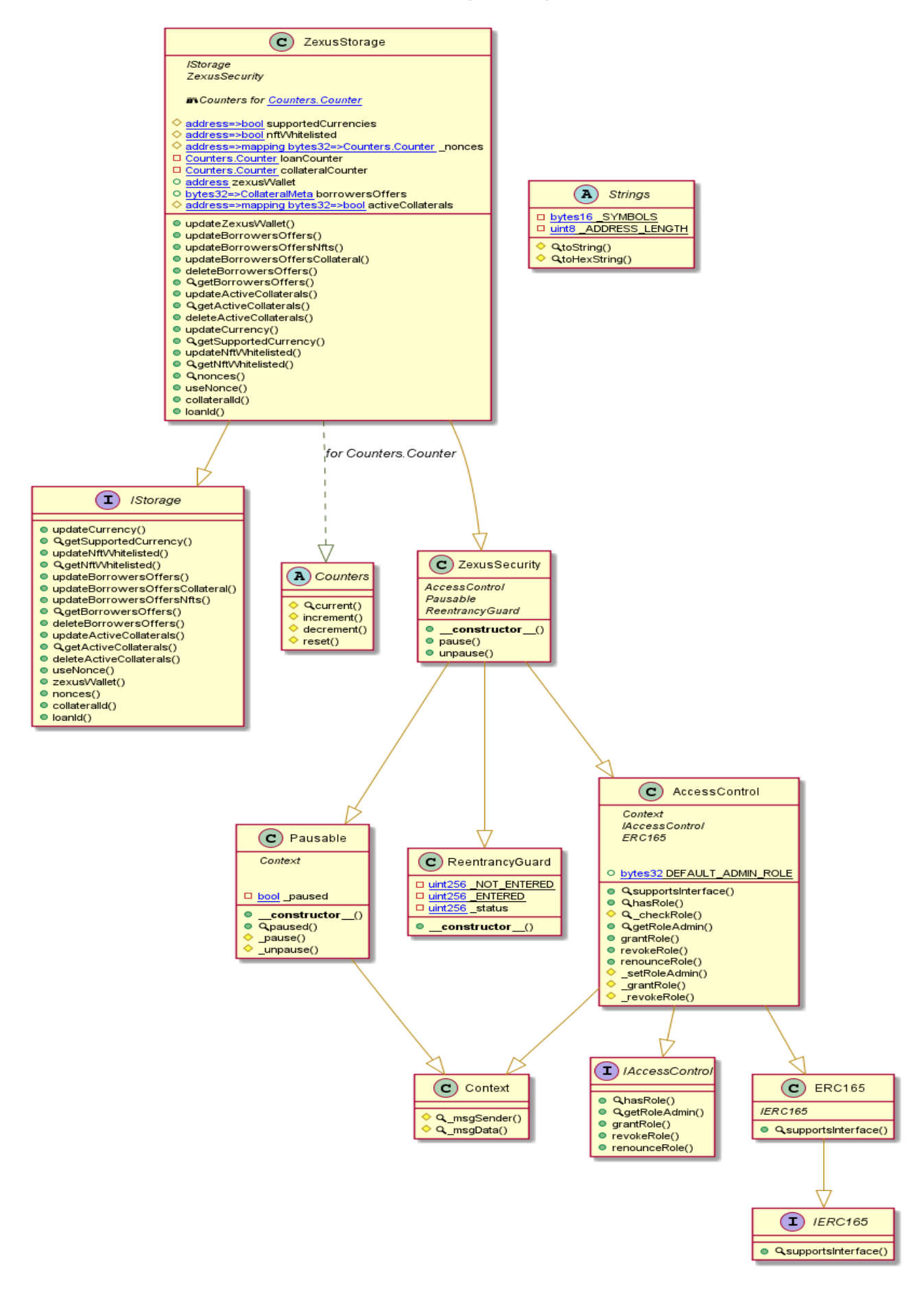

This is a private and confidential document. No part of this document should be disclosed to third party without prior written permission of EtherAuthority.

# **Slither Results Log**

Slither is a Solidity static analysis framework that uses vulnerability detectors, displays contract details, and provides an API for writing custom analyses. It helps developers identify vulnerabilities, improve code comprehension, and prototype custom analyses quickly. The analysis includes a report with warnings and errors, allowing developers to quickly prototype and fix issues.

We did the analysis of the project altogether. Below are the results.

#### **Slither log >> Utils.sol**

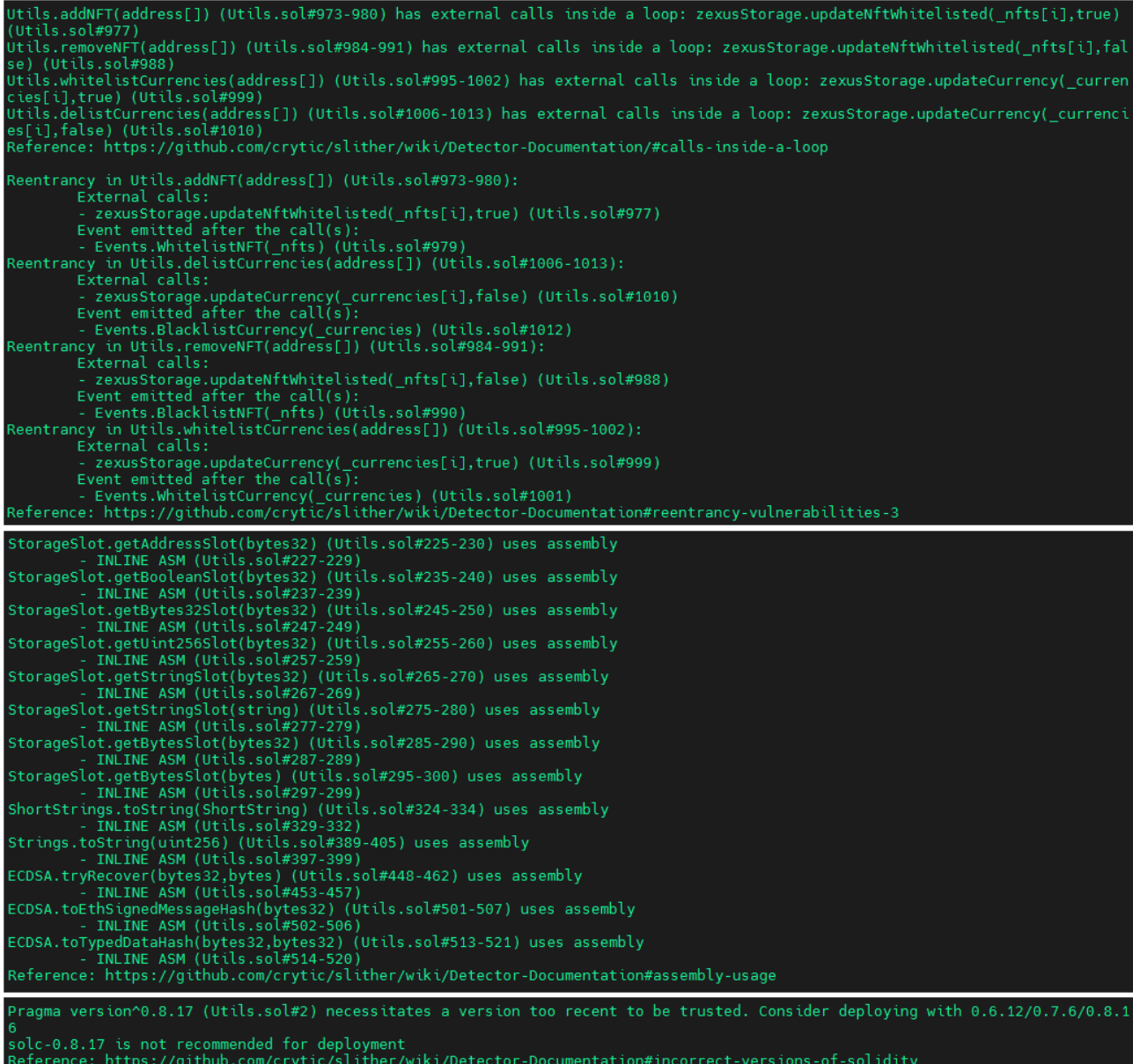

This is a private and confidential document. No part of this document should be disclosed to third party without prior written permission of EtherAuthority.

Function EIP712. EIP712Name() (Utils.sol#641-643) is not in mixedcase<br>Function EIP712. EIP712Name() (Utils.sol#641-643) is not in mixedcase<br>Function EIP712. EIP712Narsion() (Utils.sol#62-654) is not in mixedcase<br>Parameter Utils.zexusStorage (Utils.sol#954) should be immutable screence: https://github.com/crytic/slither/wiki/Detector-Documentation#state-variables-that-could-be-declared-immutable<br>Utils.sol analyzed (19 contracts with 84 detectors), 69 result(s) found

#### Slither log >> Vault.sol

Vault.withdrawNFTs(address[],uint256[],address) (Vault.sol#409-417) has external calls inside a loop: IERC721(\_nfts[i]).transfe<br>rFrom(address(this),\_receiver,\_ids[i]) (Vault.sol#415)<br>Vault.emergencyWithdrawal(address,addre %Strings.toString(uint256) (Vault.sol#97-115) uses assembly<br>- INLINE ASM (Vault.sol#102-104)<br>- INLINE ASM (Vault.sol#107-109)<br>Reference: https://github.com/crytic/slither/wiki/Detector-Documentation#assembly-usage AccessControl.\_setRoleAdmin(bytes32,bytes32) (Vault.sol#226-230) is never used and should be removed<br>Context.\_msgData() (Vault.sol#163-165) is never used and should be removed<br>Strings.toHexString(address) (Vault.sol#135-13 Pragma version^0.8.17 (Vault.sol#2) necessitates a version too recent to be trusted. Consider deploying with 0.6.12/0.7.6/0.8.1 solc-0.8.17 is not recommended for deployment<br>Reference: https://github.com/crytic/slither/wiki/Detector-Documentation#incorrect-versions-of-solidity Parameter Vault.withdrawNFTs(address[],uint256[],address).\_nfts (Vault.sol#410) is not in mixedCase<br>Parameter Vault.withdrawNFTs(address[],uint256[],address).\_ids (Vault.sol#411) is not in mixedCase<br>Parameter Vault.withdra

#### Slither log >> ZexusBorrower.sol

Reentrancy in ZexusBorrower.acceptLoan(Loan,bytes) (ZexusBorrower.sol#804-895):<br>External calls:

require(bool,string)(\_loan.nonce == zexusStorage.nonces(\_loan.creator,\_loan.collateralId),Wrong nonce) (ZexusBorrower .<br>sol#819-823)

r.<br>zexusStorage.useNonce(\_loan.creator,\_loan.collateralId) (ZexusBorrower.sol#825)<br>TransferHelper.safeTransferFrom(\_loan.currency,\_loan.creator,zexusStorage.zexusWallet(),principalFee) (ZexusBorrower.  $sol#845 - 850$ 

TransferHelper.safeTransferFrom(\_loan.currency,\_loan.creator,msg.sender,\_loan.value - principalFee) (ZexusBorrower.so  $1#852 - 857$ 

XUSBOTTOWET.SOLATERLY -- 2001587-882.pddteBorrowersOffersCollateral(\_loan.collateralId,collateral) (ZexusBorrower.sol#883-886)<br>- zexusStorage.updateActiveCollaterals(msg.sender,\_loan.collateralId,true) (ZexusBorrower.sol#8

sBorrower.sol#1039-1044)

require(bool,string)(\_loan.nonce == zexusStorage.nonces(\_loan.creator,\_loan.collateralId),Wrong nonce) (ZexusBorrower .sol#991-995)

995)<br>zexusStorage.useNonce(\_loan.creator,\_loan.collateralId) (ZexusBorrower.sol#996)<br>\_acceptLoanExtensionSameLender(\_loan.collateral.borrower) (ZexusBorrower.sol#1011)<br>- (success,data) = token.call(abi.encodeWithSelector(0

This is a private and confidential document. No part of this document should be disclosed to third party without prior written permission of EtherAuthority.

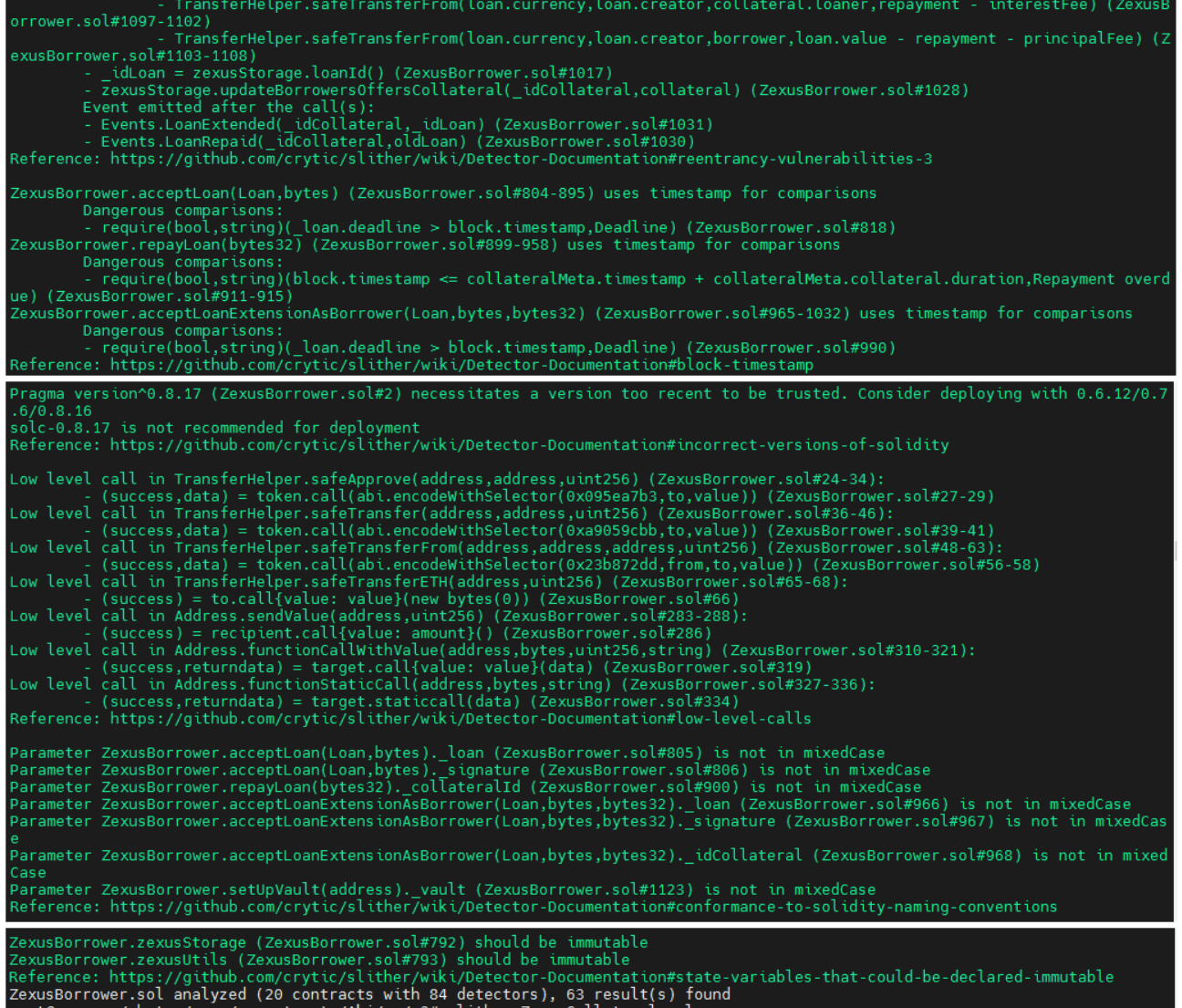

### Slither log >> ZexusCollateral.sol

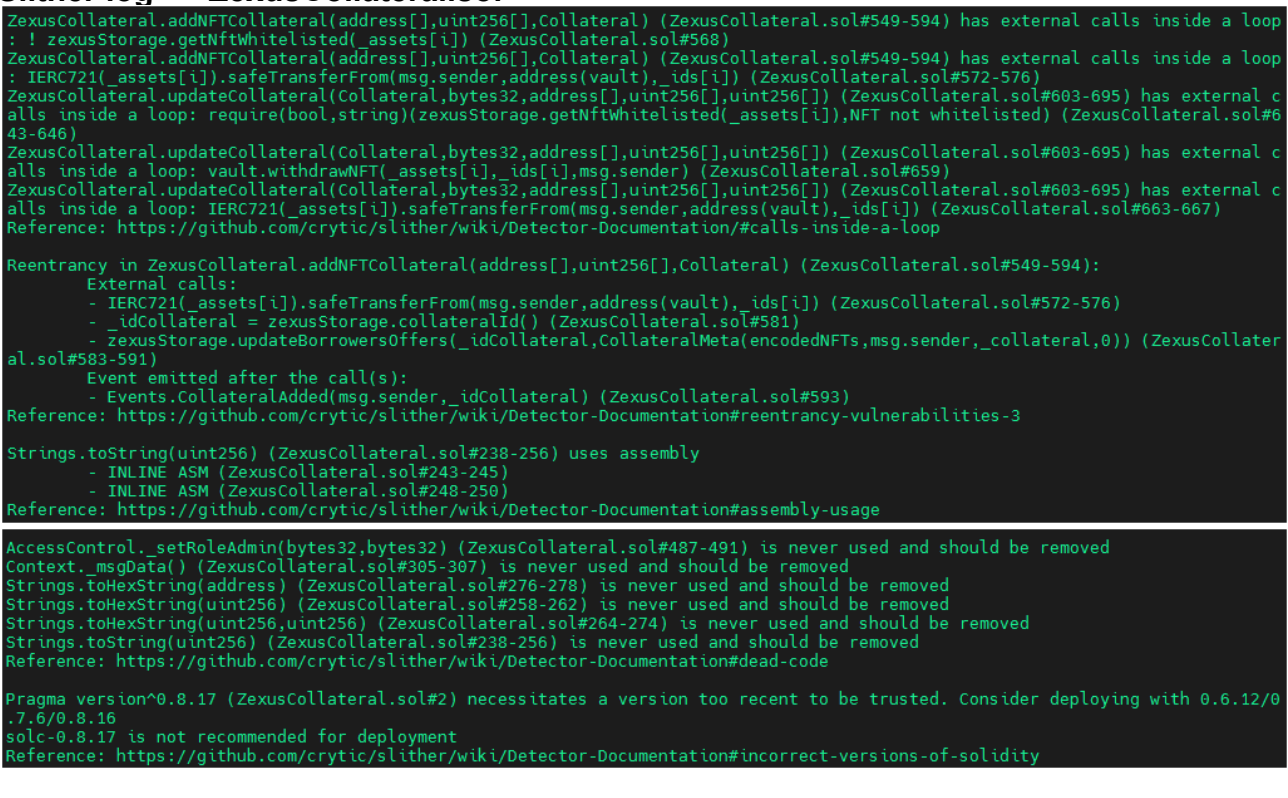

This is a private and confidential document. No part of this document should be disclosed to third party without prior written permission of EtherAuthority.

Parameter ZexusCollateral.addNFTCollateral(address[],uint256[],Collateral).\_assets (ZexusCollateral.sol#550) is not in mixedCas <del>.</del><br>Parameter ZexusCollateral.addNFTCollateral(address[],uint256[],Collateral).\_ids (ZexusCollateral.sol#551) is not in mixedCase<br>Parameter ZexusCollateral.addNFTCollateral(address[],uint256[],Collateral).\_collateral (Zex dCase acas<br>Parameter ZexusCollateral.updateCollateral(Collateral,bytes32,address[],uint256[],uint256[]). collateral (ZexusCollateral.sol#6 -arameter\_is.not\_in\_mixedCase<br>04) is not\_in\_mixedCase<br>Parameter\_ZexusCollateral.updateCollateral(Collateral,bytes32,address[],uint256[],uint256[]).\_idCollateral (ZexusCollateral.sol -arameter ZexusCollateral.updateCollateral(Collateral,bytes32,address[],uint256[],uint256[]).\_assets (ZexusCollateral.sol#606)<br>Parameter ZexusCollateral.updateCollateral(Collateral,bytes32,address[],uint256[],uint256[]).\_a is not in mixedCase -<br>Parameter ZexusCollateral.updateCollateral(Collateral,bytes32,address[],uint256[],uint256[]).\_ids (ZexusCollateral.sol#607) is not in mixedCase ...<br>Parameter ZexusCollateral.updateCollateral(Collateral,bytes32,address[],uint256[],uint256[]).\_actions (ZexusCollateral.sol#608) Parameter ZexusCollateral.updateCollateral(Loitateral,uytessz,augussi,jaunessi,jaunessi,jaunessi)<br>
is not in mixedCase<br>
Parameter ZexusCollateral.inArrays(address,uint256,address[],uint256[]).\_id (ZexusCollateral.sol#699) ZexusCollateral.zexusStorage (ZexusCollateral.sol#534) should be immutable<br>ZexusCollateral.zexusUtils (ZexusCollateral.sol#535) should be immutable<br>Reference: https://github.com/crytic/slither/wiki/Detector-Documentation#s

#### Slither log >> ZexusLender.sol

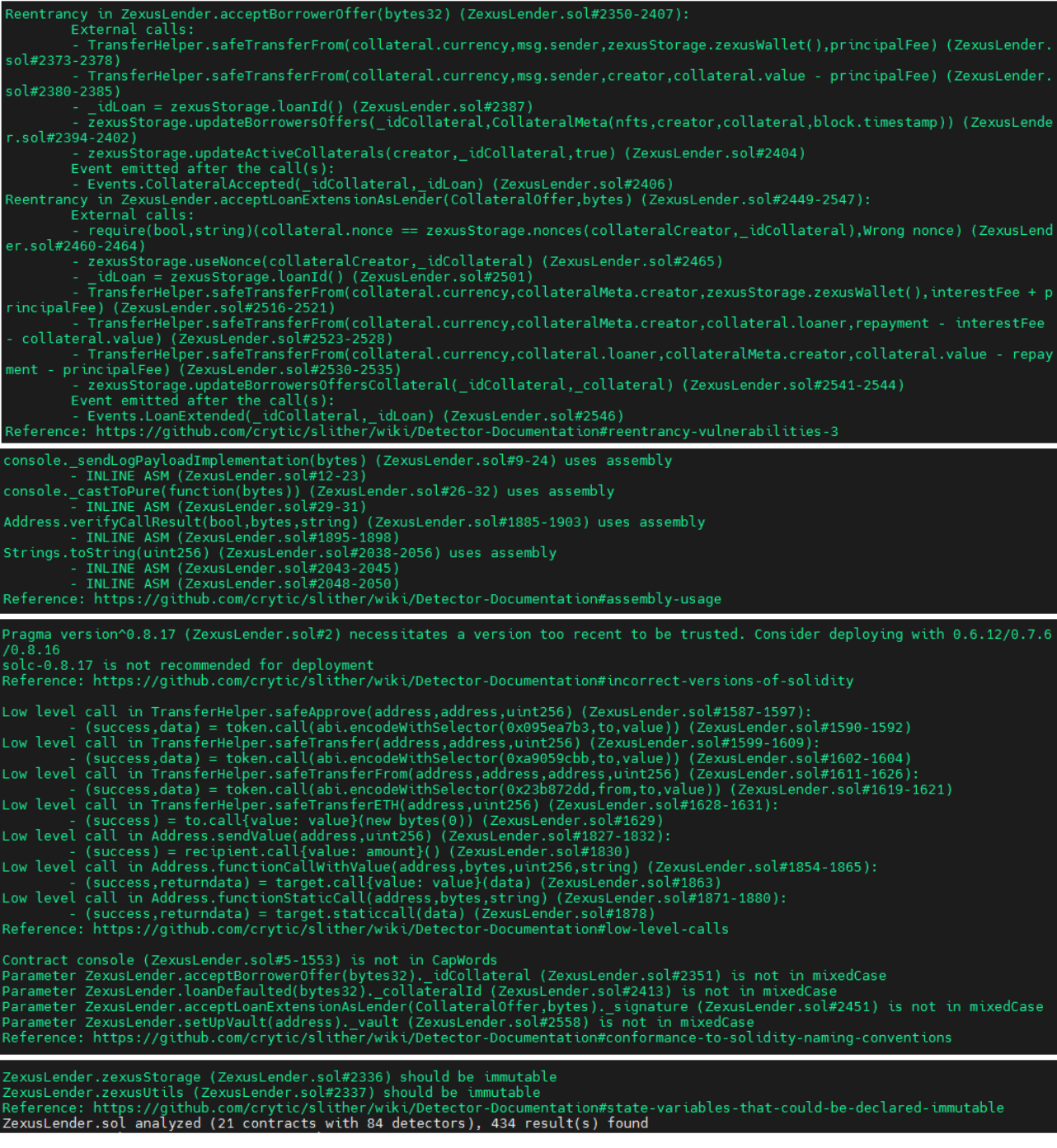

This is a private and confidential document. No part of this document should be disclosed to third party without prior written permission of EtherAuthority.

#### **Slither log >> ZexusSecurity.sol**

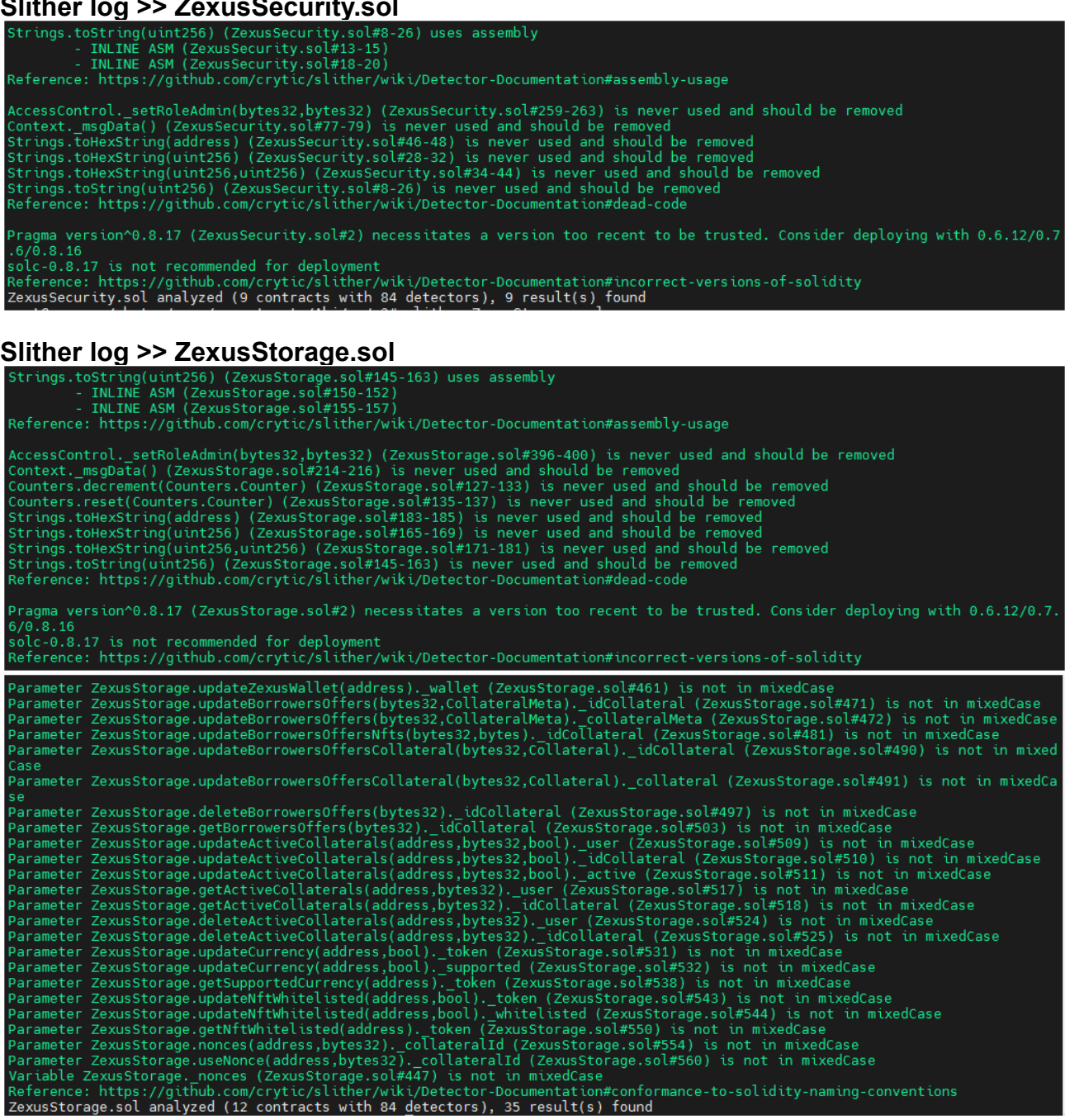

This is a private and confidential document. No part of this document should<br>be disclosed to third party without prior written permission of EtherAuthority.

# **Solidity Static Analysis**

#### Utils.sol

#### Gas costs:

Gas requirement of function Utils.addNFT is infinite: If the gas requirement of a function is higher than the block gas limit, it cannot be executed. Please avoid loops in your functions or actions that modify large areas of storage (this includes clearing or copying arrays in storage) Pos: 37:4:

#### Gas costs:

Gas requirement of function Utils.removeNFT is infinite: If the gas requirement of a function is higher than the block gas limit, it cannot be executed. Please avoid loops in your functions or actions that modify large areas of storage (this includes clearing or copying arrays in storage) Pos: 48:4:

# This on local calls:

Use of "this" for local functions: Never use "this" to call functions in the same contract, it only consumes more gas than normal local calls. more Pos: 152:29:

#### For loop over dynamic array:

Loops that do not have a fixed number of iterations, for example, loops that depend on storage values, have to be used carefully. Due to the block gas limit, transactions can only consume a certain amount of gas. The number of iterations in a loop can grow beyond the block gas limit which can cause the complete contract to be stalled at a certain point. Additionally, using unbounded loops incurs in a lot of avoidable gas costs. Carefully test how many items at maximum you can pass to such functions to make it successful.

more Pos: 73:8:

### **Constant/View/Pure functions:**

INTERNAL ERROR in module Constant/View/Pure functions: Cannot read properties of undefined (reading 'name') Pos: not available

# **Guard conditions:**

Use "assert(x)" if you never ever want x to be false, not in any circumstance (apart from a bug in your code). Use "require(x)" if x can be false, due to e.g. invalid input or a failing external component.

more Pos: 30:8:

#### Data truncated:

Division of integer values yields an integer value again. That means e.g. 10 / 100 = 0 instead of 0.1 since the result is an integer again. This does not hold for division of (only) literal values since those yield rational constants. Pos: 199:19:

#### Vault.sol

#### Gas costs:

Gas requirement of function Vault.withdrawNFTs is infinite: If the gas requirement of a function is higher than the block gas limit, it cannot be executed. Please avoid loops in your functions or actions that modify large areas of storage (this includes clearing or copying arrays in storage) Pos: 27:4:

#### Gas costs:

Gas requirement of function Vault.emergencyWithdrawal is infinite: If the gas requirement of a function is higher than the block gas limit, it cannot be executed. Please avoid loops in your functions or actions that modify large areas of storage (this includes clearing or copying arrays in storage) Pos: 57:4:

> This is a private and confidential document. No part of this document should be disclosed to third party without prior written permission of EtherAuthority.

#### For loop over dynamic array:

Loops that do not have a fixed number of iterations, for example, loops that depend on storage values, have to be used carefully. Due to the block gas limit, transactions can only consume a certain amount of gas. The number of iterations in a loop can grow beyond the block gas limit which can cause the complete contract to be stalled at a certain point. Additionally, using unbounded loops incurs in a lot of avoidable gas costs. Carefully test how many items at maximum you can pass to such functions to make it successful.

more Pos: 62:8:

#### **Constant/View/Pure functions:**

IVault.withdrawNFT(address,uint256,address): Potentially should be constant/view/pure but is not. Note: Modifiers are currently not considered by this static analysis. more

Pos: 11:4:

#### **Guard conditions:**

Use "assert(x)" if you never ever want x to be false, not in any circumstance (apart from a bug in your code). Use "require(x)" if x can be false, due to e.g. invalid input or a failing external component.

more Pos: 52:8:

#### **ZexusBorrower.sol**

#### **Check-effects-interaction:**

Potential violation of Checks-Effects-Interaction pattern in ZexusBorrower.acceptLoanExtensionAsBorrower(struct Loan,bytes,bytes32): Could potentially lead to re-entrancy vulnerability. Note: Modifiers are currently not considered by this static analysis. more Pos: 199:4:

#### **Block timestamp:**

Use of "block.timestamp": "block.timestamp" can be influenced by miners to a certain degree. That means that a miner can "choose" the block.timestamp, to a certain degree, to change the outcome of a transaction in the mined block. more Pos: 52:33:

> This is a private and confidential document. No part of this document should be disclosed to third party without prior written permission of EtherAuthority.

# Low level calls:

Use of "call": should be avoided whenever possible. It can lead to unexpected behavior if return value is not handled properly. Please use Direct Calls via specifying the called contract's interface.

more Pos: 50:27:

#### Gas costs:

Gas requirement of function ZexusBorrower.unpause is infinite: If the gas requirement of a function is higher than the block gas limit, it cannot be executed. Please avoid loops in your functions or actions that modify large areas of storage (this includes clearing or copying arrays in storage) Pos: 19:4:

# Similar variable names:

ZexusBorrower.acceptLoanExtensionAsBorrower(struct Loan,bytes,bytes32): Variables have very similar names "oldLoan" and "\_idLoan". Note: Modifiers are currently not considered by this static analysis. Pos: 250:8:

# **Guard conditions:**

Use "assert(x)" if you never ever want x to be false, not in any circumstance (apart from a bug in your code). Use "require(x)" if x can be false, due to e.g. invalid input or a failing external component.

more

Pos: 358:8:

#### **ZexusCollateral.sol**

#### **Check-effects-interaction:**

Potential violation of Checks-Effects-Interaction pattern in ZexusCollateral.cancelCollateral(bytes32): Could potentially lead to re-entrancy vulnerability. Note: Modifiers are currently not considered by this static analysis. more Pos: 199:4:

#### Gas costs:

Gas requirement of function ZexusCollateral.addNFTCollateral is infinite: If the gas requirement of a function is higher than the block gas limit, it cannot be executed. Please avoid loops in your functions or actions that modify large areas of storage (this includes clearing or copying arrays in storage) Pos: 32:4:

#### For loop over dynamic array:

Loops that do not have a fixed number of iterations, for example, loops that depend on storage values, have to be used carefully. Due to the block gas limit, transactions can only consume a certain amount of gas. The number of iterations in a loop can grow beyond the block gas limit which can cause the complete contract to be stalled at a certain point. Additionally, using unbounded loops incurs in a lot of avoidable gas costs. Carefully test how many items at maximum you can pass to such functions to make it successful.

more Pos: 125:8:

### Similar variable names:

ZexusCollateral.inArrays(address,uint256,address[],uint256[]) : Variables have very similar names "\_asset" and "\_assets". Note: Modifiers are currently not considered by this static analysis.

Pos: 188:29:

#### **Guard conditions:**

Use "assert(x)" if you never ever want x to be false, not in any circumstance (apart from a bug in your code). Use "require(x)" if x can be false, due to e.g. invalid input or a failing external component.

more Pos: 231:8:

#### Delete from dynamic array:

Using "delete" on an array leaves a gap. The length of the array remains the same. If you want to remove the empty position you need to shift items manually and update the "length" property.

more Pos: 144:16:

#### ZexusLender.sol

### **Check-effects-interaction:**

Potential violation of Checks-Effects-Interaction pattern in ZexusLender.acceptLoanExtensionAsLender(struct CollateralOffer,bytes): Could potentially lead to re-entrancy vulnerability. Note: Modifiers are currently not considered by this static analysis. more Pos: 142:4:

#### **Block timestamp:**

Use of "block.timestamp": "block.timestamp" can be influenced by miners to a certain degree. That means that a miner can "choose" the block.timestamp, to a certain degree, to change the outcome of a transaction in the mined block. more Pos: 152:38:

# Low level calls:

Use of "call": should be avoided whenever possible. It can lead to unexpected behavior if return value is not handled properly. Please use Direct Calls via specifying the called contract's interface.

more Pos: 50:27:

#### Gas costs:

Gas requirement of function ZexusLender.setUpVault is infinite: If the gas requirement of a function is higher than the block gas limit, it cannot be executed. Please avoid loops in your functions or actions that modify large areas of storage (this includes clearing or copying arrays in storage) Pos: 251:4:

### Similar variable names:

ZexusLender.\_withdrawNFT(bytes,address): Variables have very similar names "\_nft" and "\_nfts". Note: Modifiers are currently not considered by this static analysis. Pos: 247:27:

> This is a private and confidential document. No part of this document should be disclosed to third party without prior written permission of EtherAuthority.

# **Guard conditions:**

Use "assert(x)" if you never ever want x to be false, not in any circumstance (apart from a bug in your code). Use "require(x)" if x can be false, due to e.g. invalid input or a failing external component.

more

Pos: 51:8:

#### ZexusStorage.sol

#### Gas costs:

Gas requirement of function ZexusStorage.updateZexusWallet is infinite: If the gas requirement of a function is higher than the block gas limit, it cannot be executed. Please avoid loops in your functions or actions that modify large areas of storage (this includes clearing or copying arrays in storage) Pos: 30:4:

# **Constant/View/Pure functions:**

ZexusStorage.loanId(): Potentially should be constant/view/pure but is not. Note: Modifiers are currently not considered by this static analysis. more Pos: 145:4:

#### Delete from dynamic array:

Using "delete" on an array leaves a gap. The length of the array remains the same. If you want to remove the empty position you need to shift items manually and update the "length" property.

more Pos: 97:8:

# **Guard conditions:**

Use "assert(x)" if you never ever want x to be false, not in any circumstance (apart from a bug in your code). Use "require(x)" if x can be false, due to e.g. invalid input or a failing external component.

more

Pos: 116:8:

# **Solhint Linter**

#### **Utils.sol**

Compiler version ^0.8.17 does not satisfy the ^0.5.8 semver requirement Pos: 1:1 global import of path @openzeppelin/contracts/token/ERC721/IERC721.sol is not allowed. Specify names to import individually or bind all exports of the module into a name (import "path" as Name) Pos: 1:3 global import of path @openzeppelin/contracts/utils/cryptography/draft-EIP712.sol is not allowed. Specify names to import individually or bind all exports of the module into a name (import "path" as Name) Pos: 1:4 global import of path Events.sol is not allowed. Specify names to import individually or bind all exports of the module into a name (import "path" as Name) Pos: 1:6 global import of path IStorage.sol is not allowed. Specify names to import individually or bind all exports of the module into a name (import "path" as Name) global import of path IUtils.sol is not allowed. Specify names to import individually or bind all exports of the module into a name (import "path" as Name) global import of path Model.sol is not allowed. Specify names to import individually or bind all exports of the module into a name (import "path" as Name) global import of path ./ZexusSecurity.sol is not allowed. Specify names to import individually or bind all exports of the module into a name (import "path" as Name) Explicitly mark visibility of state Pos: 5:17 Explicitly mark visibility of state Explicitly mark visibility of state Pos: 5:26 Explicitly mark visibility in function (Set ignoreConstructors to true if using solidity >=0.7.0)

#### **Vault.sol**

Compiler version  $^{\wedge}0.8.17$  does not satisfy the  $^{\wedge}0.5.8$  semver requirement

Pos: 1:1 global import of path @openzeppelin/contracts/token/ERC721/IERC721.sol is not allowed. Specify names to import individually or bind all exports of the module into a name (import "path" as Name) global import of path @openzeppelin/contracts/token/ERC20/IERC20.sol is not allowed. Specify names to import individually or bind all exports of the module into a name (import "path" as Name) global import of path @openzeppelin/contracts/access/AccessControl.sol is not allowed. Specify names to import individually or bind all exports of the module into a name (import "path" as Name) Pos: 1:5 global import of path IVault.sol is not allowed. Specify names to import individually or bind all exports of the module into a name (import "path" as Name) global import of path ./ZexusSecurity.sol is not allowed. Specify names to import individually or bind all exports of the module into a name (import "path" as Name) Explicitly mark visibility in function (Set ignoreConstructors to true if using solidity >=0.7.0) Pos: 5:15

#### **ZexusBorrower.sol**

```
Compiler version \textdegree{0.8.17} does not satisfy the \textdegree{0.5.8} semver
requirement
global import of path
@openzeppelin/contracts/token/ERC721/IERC721.sol is not allowed.
Specify names to import individually or bind all exports of the
module into a name (import "path" as Name)
global import of path
@openzeppelin/contracts/token/ERC20/utils/SafeERC20.sol is not
allowed. Specify names to import individually or bind all exports of
the module into a name (import "path" as Name)
global import of path @openzeppelin/contracts/token/ERC20/IERC20.sol
is not allowed. Specify names to import individually or bind all
exports of the module into a name (import "path" as Name)
global import of path IVault.sol is not allowed. Specify names to
import individually or bind all exports of the module into a name
(import "path" as Name)
Pos: 1:7
global import of path IUtils.sol is not allowed. Specify names to
import individually or bind all exports of the module into a name
(import "path" as Name)
Pos: 1:8
global import of path IStorage.sol is not allowed. Specify names to
```
This is a private and confidential document. No part of this document should be disclosed to third party without prior written permission of EtherAuthority.

import individually or bind all exports of the module into a name (import "path" as Name) global import of path Model.sol is not allowed. Specify names to import individually or bind all exports of the module into a name (import "path" as Name) global import of path Events.sol is not allowed. Specify names to import individually or bind all exports of the module into a name (import "path" as Name) global import of path TransferHelper.sol is not allowed. Specify names to import individually or bind all exports of the module into a name (import "path" as Name) Pos: 1:13 global import of path IBorrower.sol is not allowed. Specify names to import individually or bind all exports of the module into a name (import "path" as Name) Explicitly mark visibility of state Pos: 5:24 Explicitly mark visibility of state Explicitly mark visibility in function (Set ignoreConstructors to true if using solidity >=0.7.0) Avoid making time-based decisions in your business logic Pos: 34:51 Avoid making time-based decisions in your business logic Pos: 21:113 Avoid making time-based decisions in your business logic Avoid making time-based decisions in your business logic Error message for require is too long Pos: 9:231

#### **ZexusCollateral.sol**

```
Compiler version ^{\wedge}0.8.17 does not satisfy the ^{\wedge}0.5.8 semver
requirement
global import of path Model.sol is not allowed. Specify names to
import individually or bind all exports of the module into a name
(import "path" as Name)
global import of path Events.sol is not allowed. Specify names to
import individually or bind all exports of the module into a name
(import "path" as Name)
Pos: 1:4
global import of path
@openzeppelin/contracts/token/ERC721/IERC721.sol is not allowed.
Specify names to import individually or bind all exports of the
module into a name (import "path" as Name)
Pos: 1:8
```
This is a private and confidential document. No part of this document should be disclosed to third party without prior written permission of EtherAuthority.

```
global import of path ./ZexusSecurity.sol is not allowed. Specify
names to import indivdually or bind all exports of the module into a
name (import "path" as Name)
Pos: 1:9
Explicitly mark visibility of state
Pos: 5:15
Explicitly mark visibility of state
Pos: 5:16
Explicitly mark visibility in function (Set ignoreConstructors to
true if using solidity >=0.7.0)
Error message for require is too long
Error message for require is too long
Pos: 9:95
Error message for require is too long
Pos: 9:103
Error message for require is too long
```
#### **ZexusLender.sol**

Compiler version ^0.8.17 does not satisfy the ^0.5.8 semver requirement Pos: 1:1 global import of path @openzeppelin/contracts/token/ERC721/IERC721.sol is not allowed. Specify names to import individually or bind all exports of the module into a name (import "path" as Name) Pos: 1:3 global import of path @openzeppelin/contracts/token/ERC20/utils/SafeERC20.sol is not allowed. Specify names to import individually or bind all exports of the module into a name (import "path" as Name) global import of path IUtils.sol is not allowed. Specify names to import individually or bind all exports of the module into a name (import "path" as Name) Pos: 1:8 global import of path IStorage.sol is not allowed. Specify names to import individually or bind all exports of the module into a name (import "path" as Name) Pos: 1:9 Unexpected import of console file global import of path hardhat/console.sol is not allowed. Specify names to import individually or bind all exports of the module into a name (import "path" as Name) global import of path Model.sol is not allowed. Specify names to import individually or bind all exports of the module into a name (import "path" as Name) Pos: 1:13 global import of path Events.sol is not allowed. Specify names to import individually or bind all exports of the module into a name

> This is a private and confidential document. No part of this document should be disclosed to third party without prior written permission of EtherAuthority.

(import "path" as Name) Pos: 1:14 global import of path TransferHelper.sol is not allowed. Specify names to import individually or bind all exports of the module into a name (import "path" as Name) global import of path ./ZexusSecurity.sol is not allowed. Specify names to import individually or bind all exports of the module into a name (import "path" as Name) global import of path ILender.sol is not allowed. Specify names to import individually or bind all exports of the module into a name (import "path" as Name) Explicitly mark visibility of state Explicitly mark visibility of state Explicitly mark visibility in function (Set ignoreConstructors to true if using solidity >=0.7.0) Error message for require is too long Avoid making time-based decisions in your business logic Avoid making time-based decisions in your business logic Pos: 17:121 Avoid making time-based decisions in your business logic Pos: 39:151

#### **ZexusSecurity.sol**

Compiler version ^0.8.17 does not satisfy the ^0.5.8 semver requirement global import of path @openzeppelin/contracts/access/AccessControl.sol is not allowed. Specify names to import individually or bind all exports of the module into a name (import "path" as Name) global import of path @openzeppelin/contracts/security/Pausable.sol is not allowed. Specify names to import individually or bind all exports of the module into a name (import "path" as Name) Pos: 1:4 global import of path @openzeppelin/contracts/security/ReentrancyGuard.sol is not allowed. Specify names to import individually or bind all exports of the module into a name (import "path" as Name) Explicitly mark visibility in function (Set ignoreConstructors to Pos: 5:10

#### **ZexusStorage.sol**

This is a private and confidential document. No part of this document should be disclosed to third party without prior written permission of EtherAuthority.

Compiler version ^0.8.17 does not satisfy the ^0.5.8 semver requirement global import of path @openzeppelin/contracts/utils/Counters.sol is not allowed. Specify names to import individually or bind all exports of the module into a name (import "path" as Name) global import of path Model.sol is not allowed. Specify names to import individually or bind all exports of the module into a name (import "path" as Name) global import of path IStorage.sol is not allowed. Specify names to import individually or bind all exports of the module into a name (import "path" as Name) global import of path ./ZexusSecurity.sol is not allowed. Specify names to import individually or bind all exports of the module into a name (import "path" as Name) Pos: 1:7 Explicitly mark visibility of state Explicitly mark visibility of state Explicitly mark visibility of state Explicitly mark visibility of state

#### **Software analysis result:**

These software reported many false positive results and some are informational issues. So, those issues can be safely ignored.

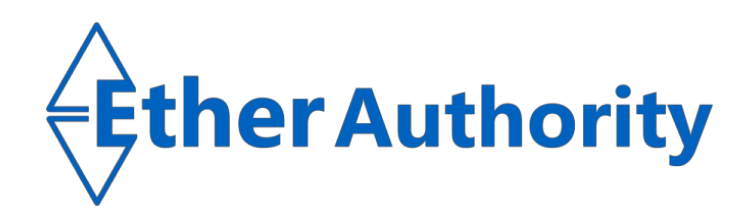

This is a private and confidential document. No part of this document should be disclosed to third party without prior written permission of EtherAuthority.